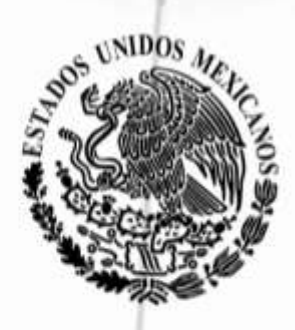

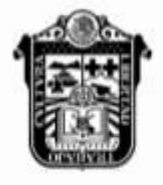

**GOBIERNO DEL ESTADO DE MÉXICO** 

# **Periódico Oficial Gaceta del Gobierno-**

# Gobierno del Estado Libre y Soberano de México

REGISTRO DGC NÚM. 001 1021 CARACTERÍSTICAS 113282801 Director: Lic. Aarón Navas Alvarez legislacion.edomex.gob.mx

Mariano Matamoros Sur núm. 308 C.P. 50130 A: 202/3/001/02 Fecha: Toluca de Lerdo, Méx., jueves 8 de marzo de 2018

"2018. Año del Bicentenario del Natalicio de Ignacio Ramírez Calzada, El Nigromante".

# **Sumario**

**SECRETARÍA DE EDUCACIÓN**

**PROCEDIMIENTO: INSCRIPCIÓN DE ALUMNAS Y ALUMNOS DE NUEVO INGRESO DEL TECNOLÓGICO DE ESTUDIOS SUPERIORES DE TIANGUISTENCO.**

**PROCEDIMIENTO: REINSCRIPCIÓN DE ALUMNAS Y ALUMNOS DEL TECNOLÓGICO DE ESTUDIOS SUPERIORES DE TIANGUISTENCO.**

**PROCEDIMIENTO: EXPEDICIÓN DE CERTIFICADO DE ESTUDIOS DEL TECNOLÓGICO DE ESTUDIOS SUPERIORES DE TIANGUISTENCO.**

**AVISOS JUDICIALES: 114-B1, 113-B1, 680, 681, 686, 112-B1, 814, 819, 818, 835, 881, 152-B1, 339-A1, 887, 151-B1, 861, 876, 834, 967, 970, 973, 968, 960, 379-A1, 964, 378-A1 y 954.**

**AVISOS ADMINISTRATIVOS Y GENERALES: 962, 901, 892, 902, 862, 863, 864, 853, 08-C1, 150-B1, 917, 170-B1, 953 y 169-B1.**

42 **CCV Número** 

### **SECCIÓN PRIMERA**

Número de ejemplares impresos: 300

# **PODER EJECUTIVO DEL ESTADO**

**SECRETARÍA DE EDUCACIÓN**

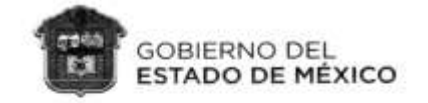

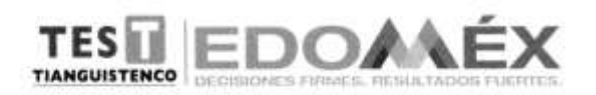

### DEPARTAMENTO DE CONTROL ESCOLAR

### PROCEDIMIENTOS:

### - INSCRIPCIÓN DE ALUMNAS Y **ALUMNOS DE NUEVO INGRESO**

### - REINSCRIPCIÓN DE ALUMNAS Y ALUMNOS

### - EXPEDICIÓN DE CERTIFICADO DE ESTUDIOS

ENERO DE 2018

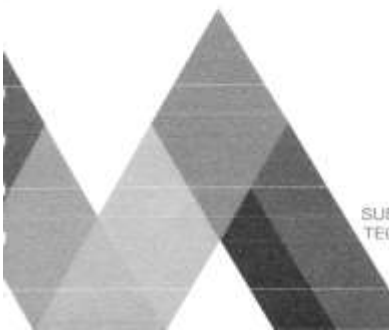

SECRETARÍA DE EDUCACIÓN SUBSECRETARÍA DE EDUCACIÓN MEDIA SUPERIOR Y SUPERIOR<br>TECNOLÓGICO DE ESTUDIOS SUPERIORES DE TIANGUISTENCO

## **8 de marzo de 2018 Página 3**

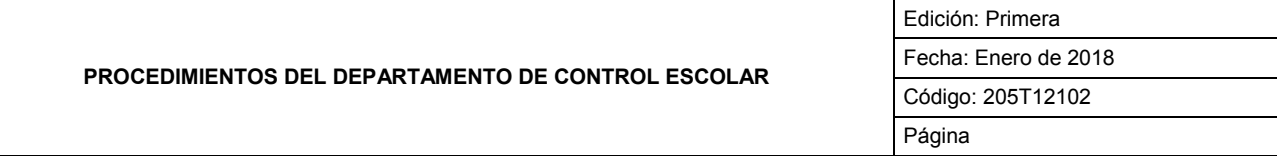

Presentación

Objetivo General

Identificación e Interacción de Procesos

Relación de Procesos y Procedimientos

Descripción de los Procedimientos

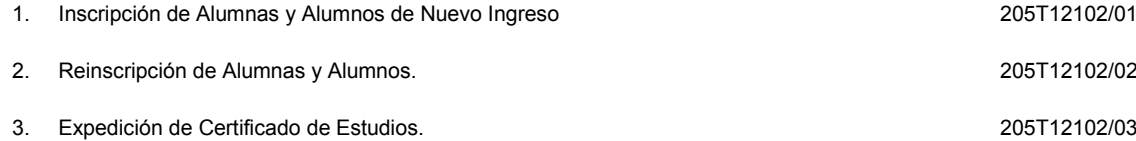

Simbología

Registro de Ediciones

Distribución

Validación

#### **PRESENTACIÓN**

La sociedad mexiquense exige de su gobierno cercanía y responsabilidad para lograr, con hechos, obras y acciones, mejores condiciones de vida y constante prosperidad.

Es por ello, que el Gobierno del Estado de México impulsa la construcción de un gobierno eficiente y de resultados, cuya premisa fundamental es la generación de acuerdos y consensos para la solución de las demandas sociales.

El buen gobierno se sustenta en una administración pública más eficiente en el uso de sus recursos y más eficaz en el logro de sus propósitos. La ciudadanía es el factor principal de su atención y la solución de los problemas públicos su prioridad.

En este contexto, la Administración Pública Estatal transita a un nuevo modelo de gestión, orientado a la generación de resultados de valor para la ciudadanía. Este modelo propugna por garantizar la estabilidad de las instituciones que han demostrado su eficacia, pero también por el cambio de aquellas que es necesario modernizar.

La solidez y el buen desempeño de las instituciones gubernamentales tienen como base las mejores prácticas administrativas emanadas de la permanente revisión y actualización de las estructuras organizacionales y sistemas de trabajo, del diseño e instrumentación de proyectos de innovación y del establecimiento de sistemas de gestión de la calidad.

El presente manual administrativo documenta la acción organizada para dar cumplimiento a la misión del Tecnológico de Estudios Superiores de Tianguistenco. La estructura organizativa, la división del trabajo, los mecanismos de coordinación y comunicación, las funciones y actividades encomendadas, el nivel de centralización o descentralización, los procesos clave de la organización y los resultados que se obtienen, son algunos de los aspectos que delinean la gestión administrativa de este organismo auxiliar del Ejecutivo Estatal.

Este documento contribuye en instrumentar y operar las políticas, normas, sistemas y procedimientos de control de las actividades del Tecnológico, mediante la elaboración y evaluación de los programas institucionales y las actividades que conllevan al propósito esencial de la generación y aplicación del conocimiento tecnológico.

#### **OBJETIVO GENERAL**

Incrementar la calidad, eficiencia y eficacia de los trámites y servicios que proporciona el Departamento de Control Escolar del Tecnológico de Estudios Superiores de Tianguistenco, mediante la formalización y estandarización de los métodos y procedimientos de trabajo.

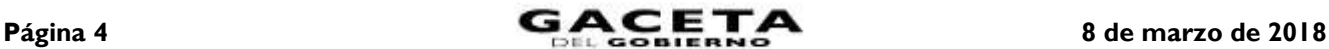

#### **IDENTIFICACIÓN E INTERACCIÓN DE PROCESOS**

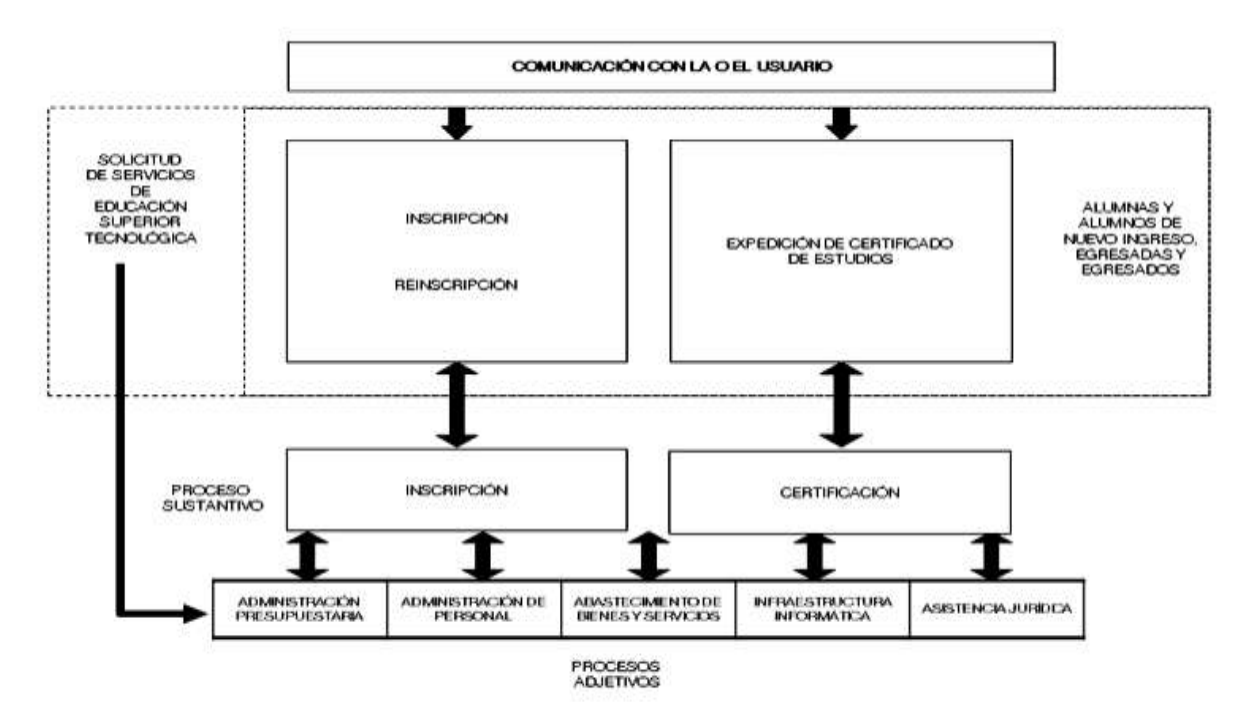

#### **RELACIÓN DE PROCESOS Y PROCEDIMIENTOS**

#### **PROCESO:**

**Inscripción:** De la solicitud de preinscripción al registro como alumna o alumno del TEST, así como su reinscripción.

#### **PROCEDIMIENTOS:**

- Inscripción de alumnas y alumnos de nuevo ingreso.  $\bullet$
- Reinscripción de alumnas y alumnos.

#### **PROCESO:**

**Certificación:** De la solicitud a la expedición y entrega del certificado de estudios.

#### **PROCEDIMIENTOS:**

Expedición de certificado de estudios.  $\bullet$ 

#### **DESCRIPCIÓN DE LOS PROCEDIMIENTOS**

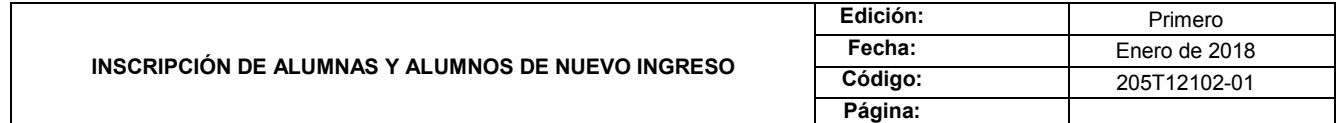

#### **PROCEDIMIENTO: INSCRIPCIÓN DE ALUMNAS Y ALUMNOS DE NUEVO INGRESO**

#### **OBJETIVO:**

Agilizar el trámite de las y los aspirantes a ingresar al Tecnológico de Estudios Superiores de Tianguistenco, mediante el cumplimiento de los requisitos establecidos para obtener su inscripción.

#### **ALCANCE:**

Aplica al Departamento de Control Escolar, encargado de realizar la inscripción de alumnas o alumnos de nuevo ingreso.

#### **REFERENCIAS:**

- Reglamento Interior del Tecnológico de Estudios Superiores de Tianguistenco Capítulo V, Artículo 18, Fracción V, Gaceta del Gobierno, 21 de marzo de 2014.
- Reglamento para Alumnos del Tecnológico de Estudios Superiores de Tianguistenco Capítulo III, Artículo 26°. Gaceta del Gobierno, 19 de septiembre de 2014.

### **8 de marzo de 2018 Página 5**

Manual General de Organización del Tecnológico de Estudios Superiores de Tianguistenco, Apartado VII. Objetivo y Funciones por la unidad Administrativa, 205T12102 Departamento de Control Escolar. Gaceta del Gobierno, 19 de agosto 2014.

#### **RESPONSABILIDADES:**

El Departamento de Control Escolar es el encargado de preparar y llevar a cabo la inscripción de las y los alumnos de nuevo ingreso a las diferentes carreras que ofrece el Tecnológico de Estudios Superiores de Tianguistenco.

#### **El Departamento de Control Escolar deberá:**

- Verificar el cumplimiento de los requisitos legales e institucionales previos a la inscripción de nuevo ingreso.
- Resguardar la documentación que acredite que se han cumplido con los requisitos de nuevo ingreso.
- Asignar número de matrícula a las y los estudiantes de nuevo ingreso.
- Organizar el proceso de examen de admisión para ingresar al Tecnológico de Estudios Superiores de Tianguistenco.
- Publicar listas de alumnas y alumnos aceptados al Tecnológico de Estudios Superiores de Tianguistenco.

#### **El CENEVAL deberá:**

- Enviar al Departamento de Desarrollo Académico la base de datos con los folios a utilizar.
- Capacitar a las trabajadoras o los trabajadores del TEST para que funjan como aplicadores.
- Proporcionar los paquetes de exámenes a las o los aplicadores.
- Recibir y procesar las hojas de respuesta de las y los aspirantes que presentaron Examen de Admisión y envía al Departamento de Desarrollo Académico los resultados.

#### **Las o los Aplicadores deberán:**

- Acudir al lugar el día y la fecha de aplicación del examen.
- Aplicar Examen de Admisión, recolectar cuadernillos y hojas de respuestas.  $\bullet$
- Entregar cuadernillos y hojas de respuestas al CENEVAL.

#### **Las o los Jefes de División deberán:**

- Asignar grupos y horarios para Curso Propedéutico.
- Seleccionar e informar a las o los docentes el grupo y horario en que impartirá curso propedéutico.
- Generar Constancias de Curso Propedéutico,
- Entregar a la o el Aspirante constancia del Curso Propedéutico.

#### **Las o los Docentes deberán:**

Impartir Curso Propedéutico.

#### **El Centro de Cómputo deberá:**

- Tomar fotografías de las Alumnas y Alumnos.
- Realizar credenciales de las Alumnas y Alumnos.
- Entregar credenciales a las Alumnas y Alumnos.

#### **El Departamento de Recursos Financieros deberá:**

Canjear el Boucher bancario a la o el alumno de nuevo ingreso por los pagos que se realizan durante el proceso de inscripción al Tecnológico de Estudios Superiores de Tianguistenco.

#### **El Banco deberá:**

Realizar el cobro de los trámites correspondientes al proceso de Inscripción y entregar el Boucher de pago a la o al solicitante.

#### **La o el Alumno deberá:**

- Leer y firmar Carga Académica.
- Acudir al Centro de Cómputo para que le tomen la fotografía para su credencial.
- Obtener su credencial y firmara formato de Recibo de Credencial.

#### **La o el Aspirante deberá:**

Cubrir los requisitos para el ingreso al Tecnológico de Estudios Superiores de Tianguistenco en tiempo y forma.

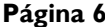

#### **DEFINICIONES:**

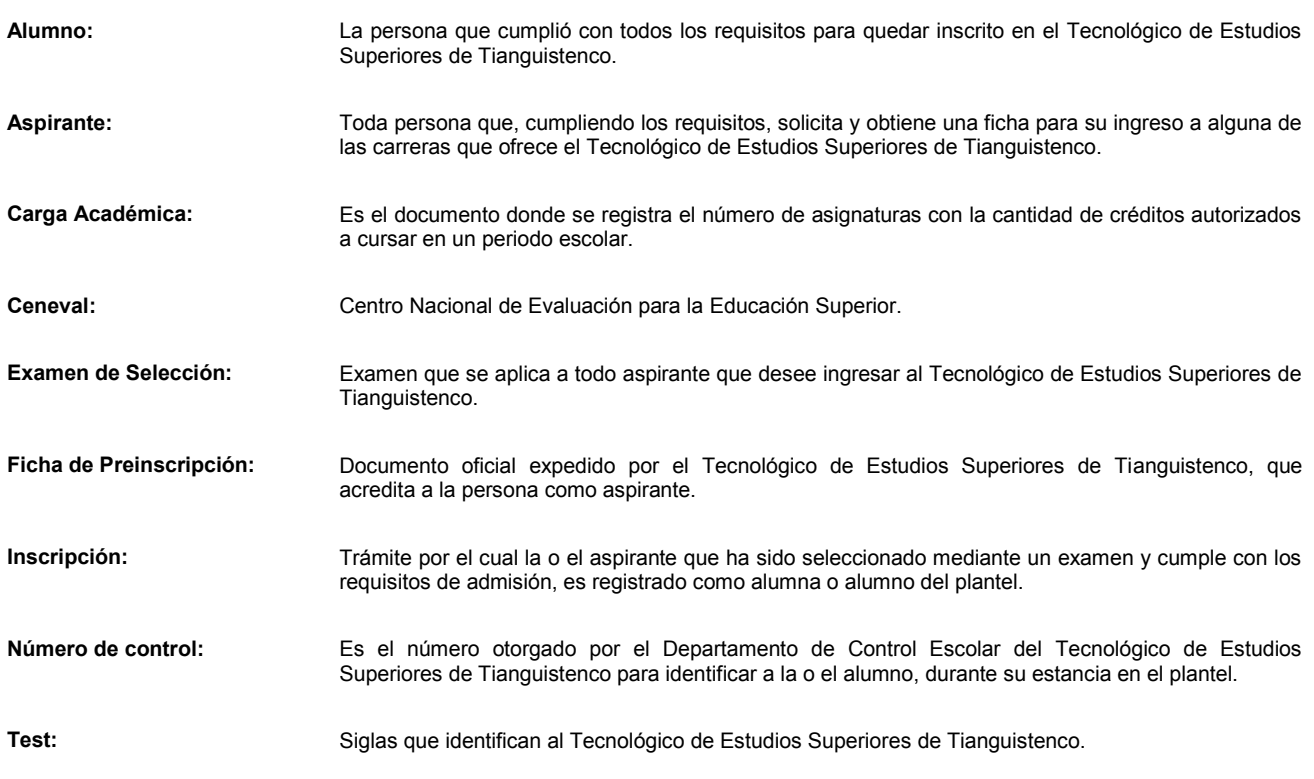

#### **INSUMOS:**

Calendario Oficial del TEST, TEST/DD-AC-PO-002-02.

#### **RESULTADOS:**

- Inscripción de las y los alumnos a primer semestre según la carrera solicitada.
- Asignación de número de cuenta.

#### **Interacción con otros procedimientos:**

Reinscripción de alumnas y alumnos al TEST.

#### **Políticas:**

- Las y los aspirantes a ingresar deberán presentar la siguiente documentación: Original y copia del certificado del nivel media superior o constancia expedida por la institución de donde provienes que acredite que estas cursando el último semestre del nivel media superior, Original y copia del acta de nacimiento, Original y copia de una identificación vigente con fotografía y firma de la o del interesado, Constancia de domicilio (recibo de teléfono, luz, predial, constancia expedida por las autoridades municipales de la localidad en la que resides), 3 Fotografías, CURP, Certificado médico, Certificado de Secundaria.
- Las o los aspirantes deberán presentar comprobante de pago de preinscripción.  $\bullet$
- Únicamente se exentará de pago u omisión de algún requisito a las y los aspirantes, cuando por acuerdo o convenio oficial así se determine.
- Las y los aspirantes a ingresar al TEST presentarán examen de selección.
- Se aceptarán únicamente a aquellas y aquellos aspirantes que hayan concluido el bachillerato.
- Las o los estudiantes que no entreguen la documentación para el ingreso al momento de su inscripción, tendrán un plazo máximo de seis meses para la entrega de la misma.
- Las inscripciones se realizarán en las fechas y periodos establecidos en el Calendario Escolar vigente del Tecnológico de Estudios Superiores de Tianguistenco.
- Los expedientes físicos no podrán ser resguardados por un periodo mayor de cinco años una vez que pierda su calidad de alumna o alumno del TEST.
- Para el caso de las y los aspirantes rechazados, sólo se mantendrá su registro básico en digital y los documentos ingresados se destruirán mediante trituradora.

### **PROCEDIMIENTO: INSCRIPCIÓN DE ALUMNAS Y ALUMNOS DE NUEVO INGRESO**

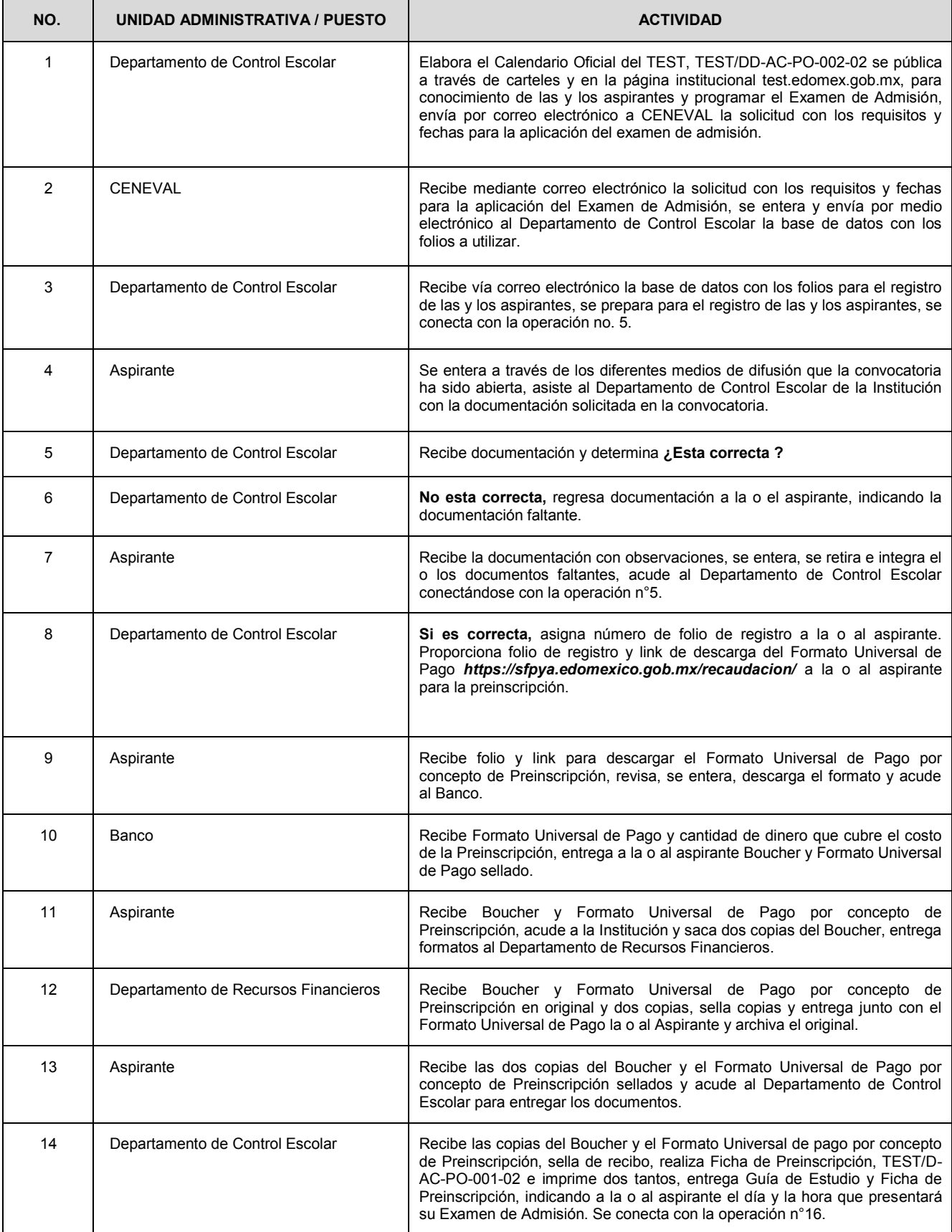

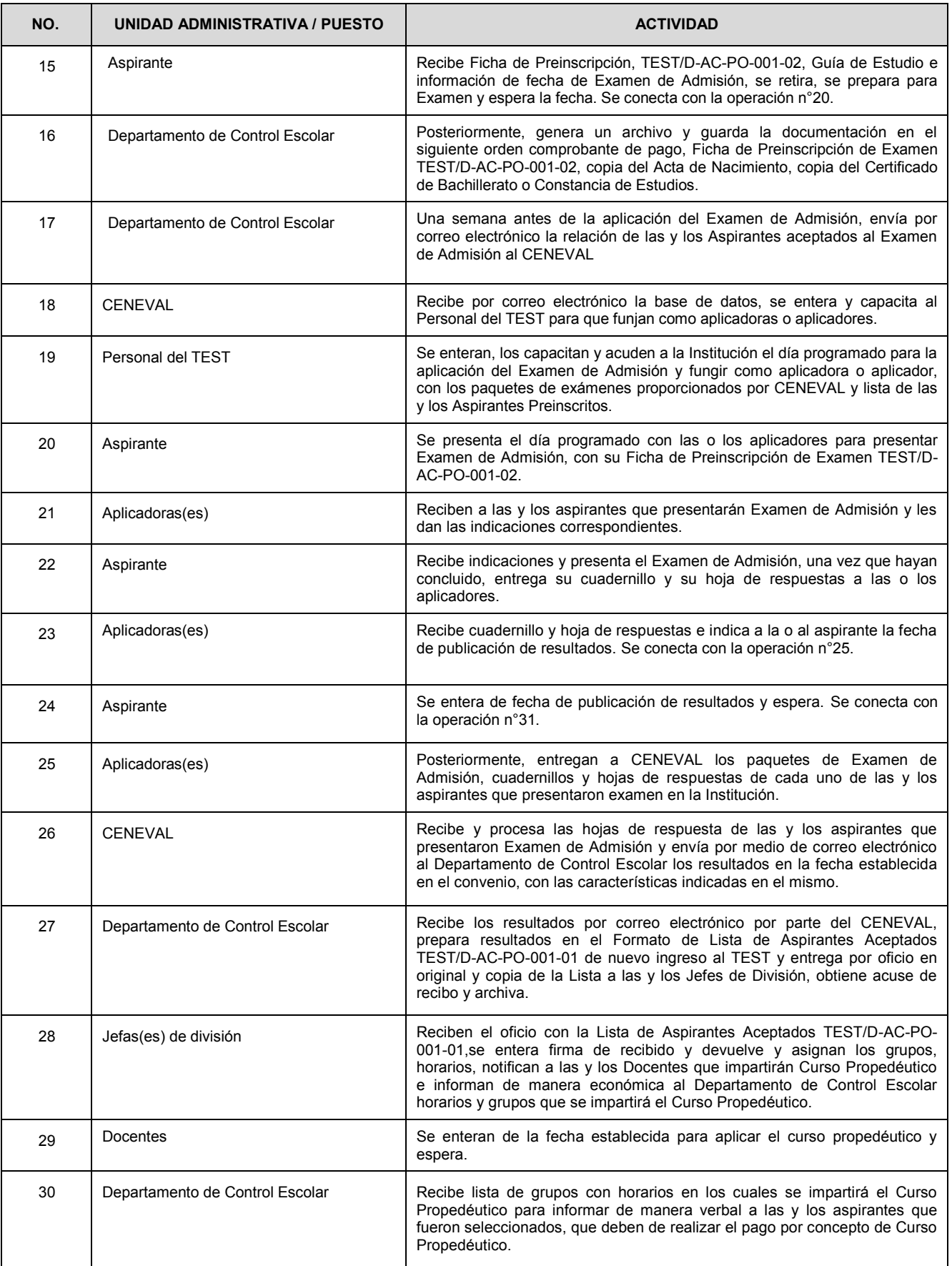

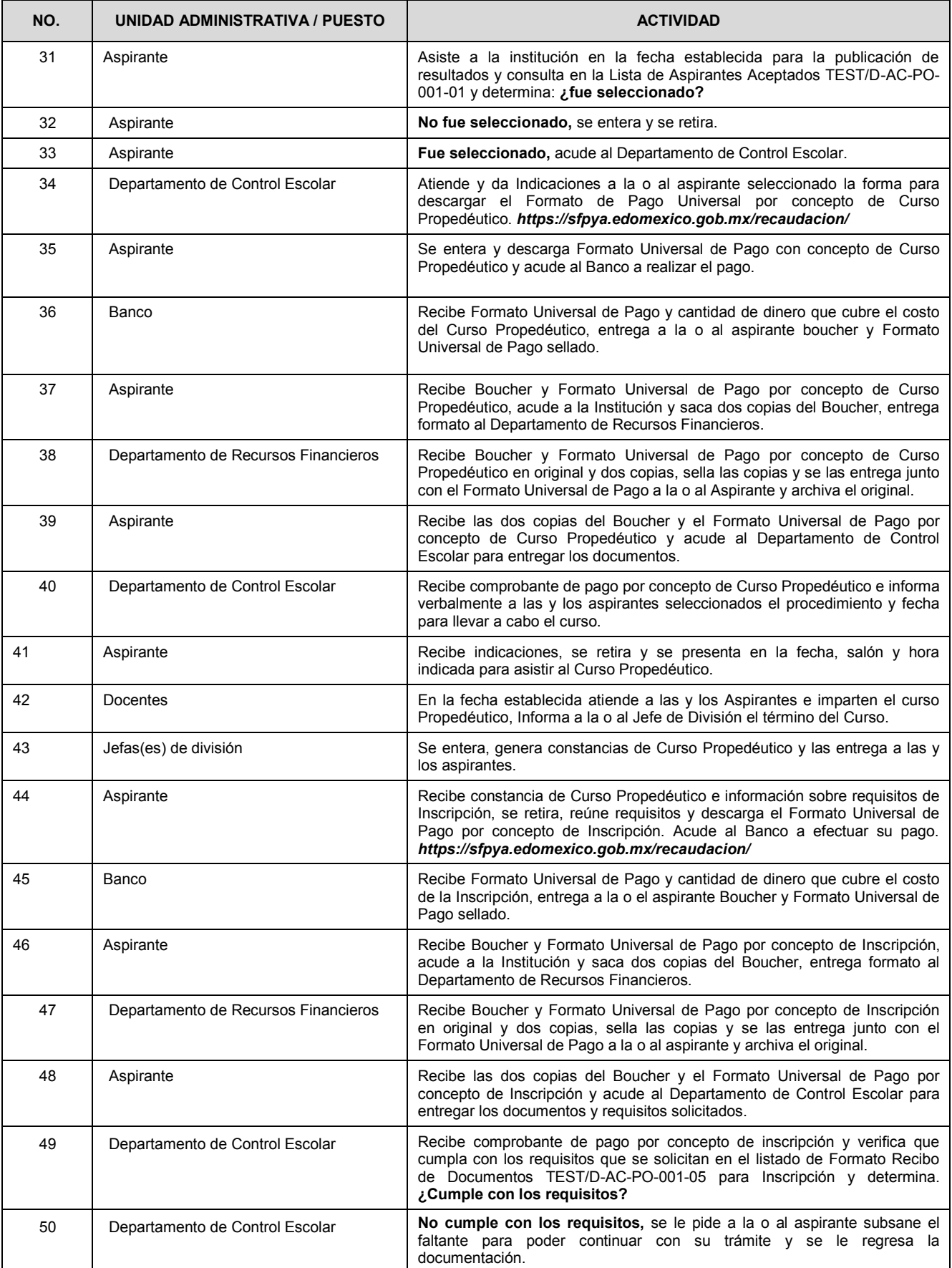

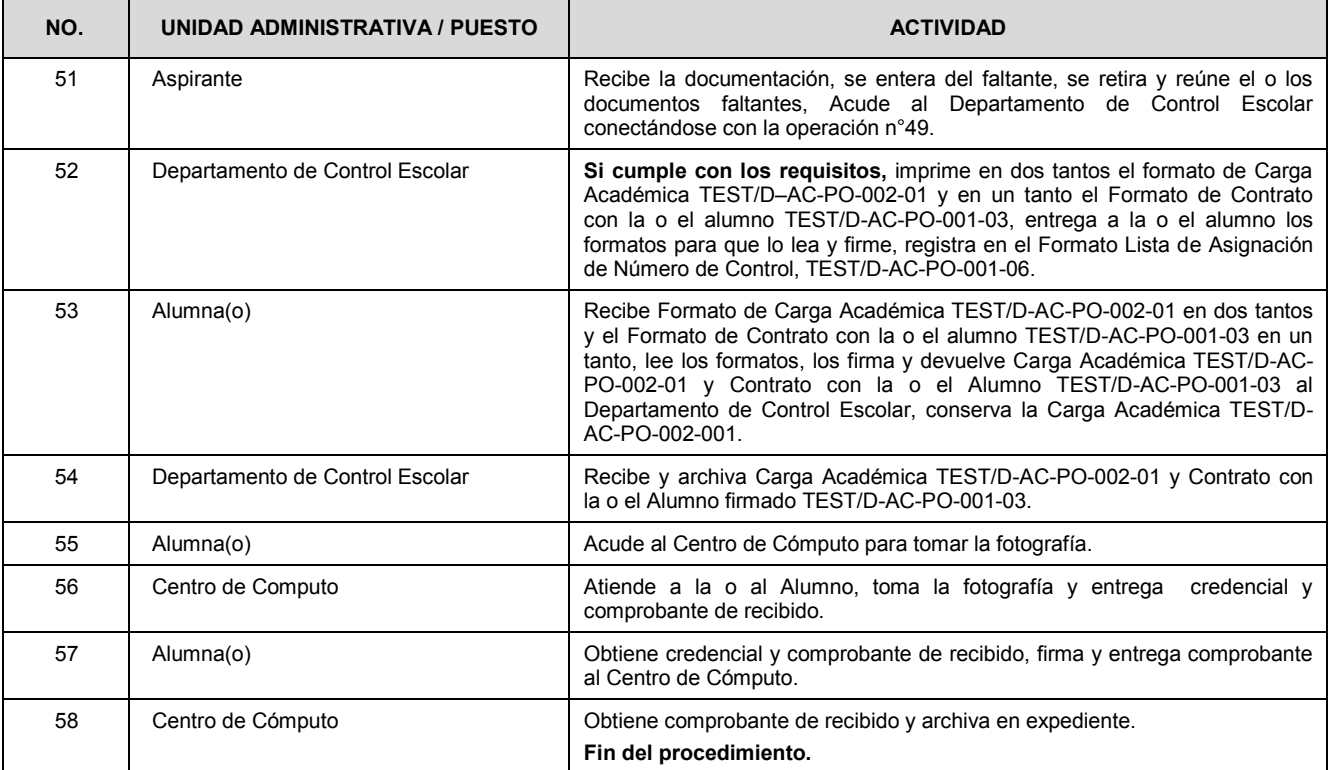

#### **DIAGRAMA: INSCRIPCIÓN DE ALUMNAS Y ALUMNOS DE NUEVO INGRESO**

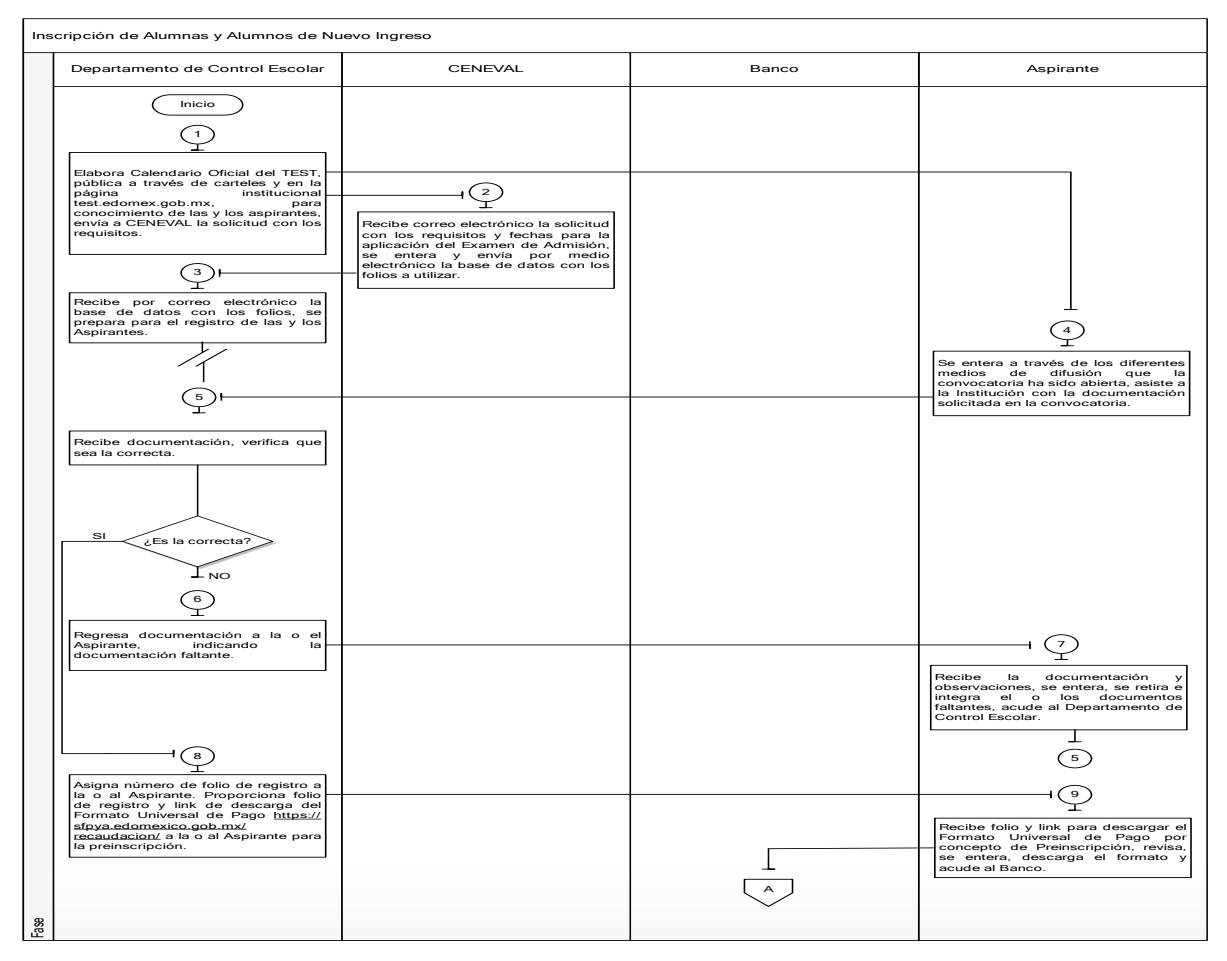

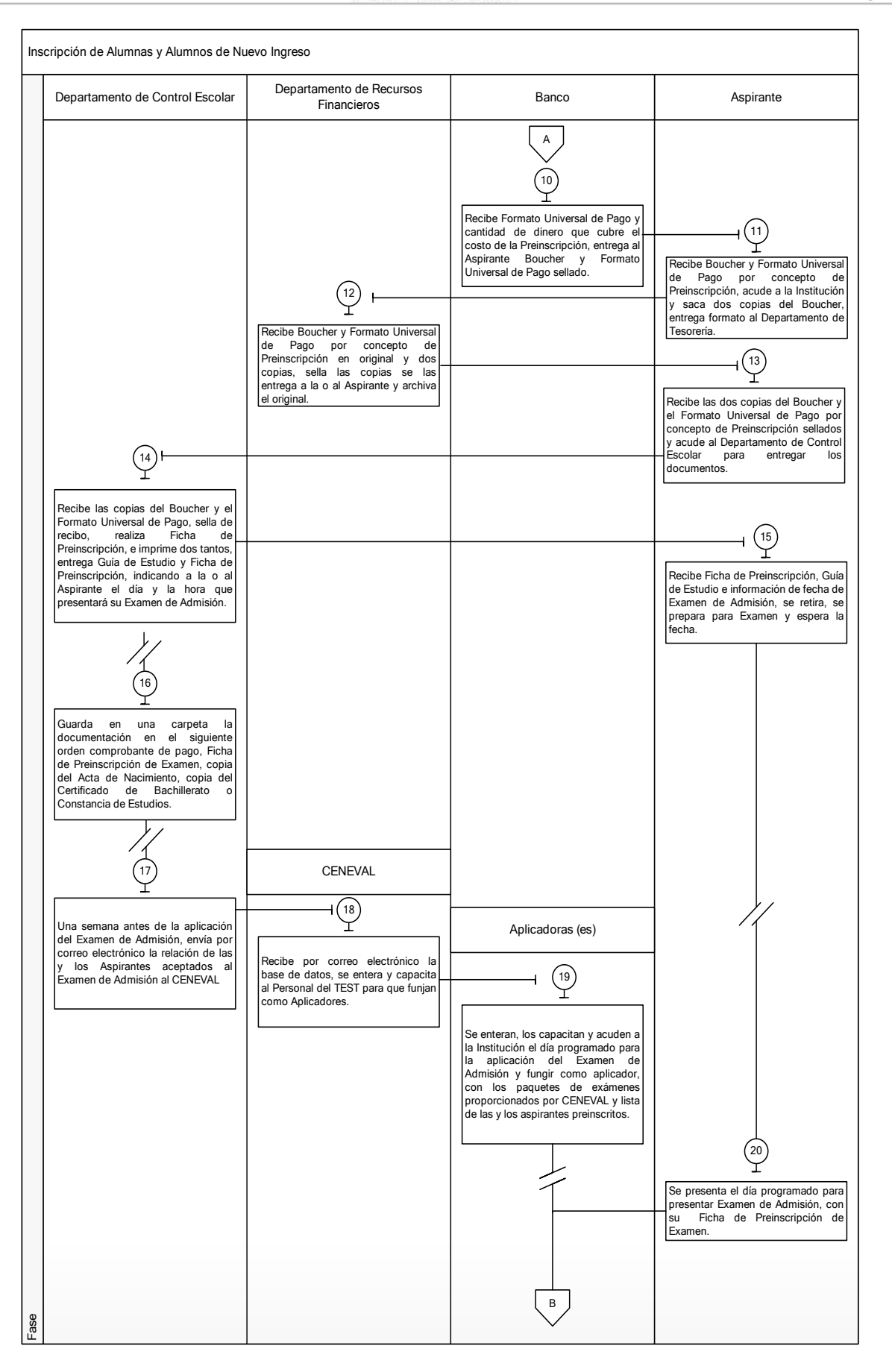

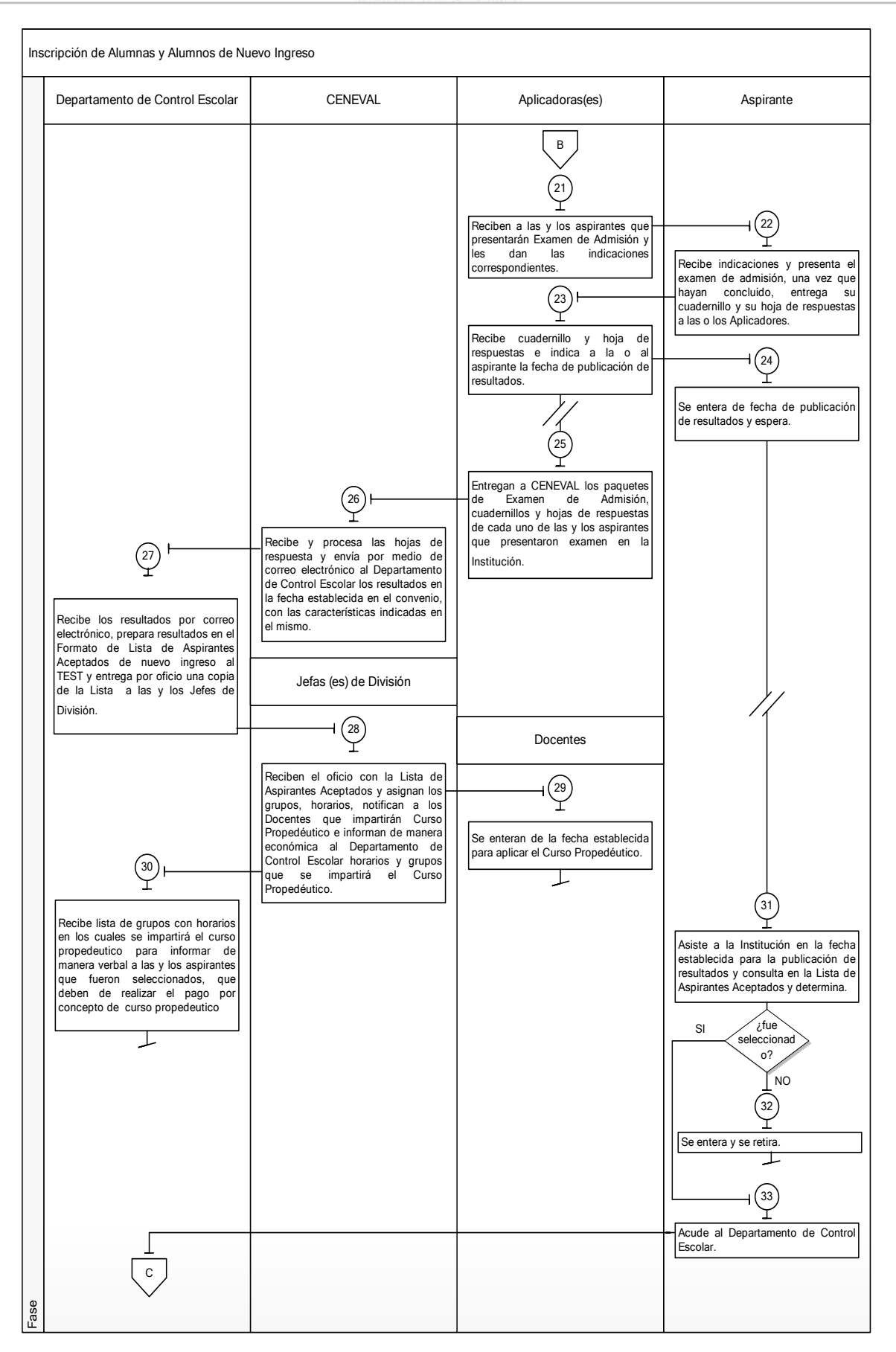

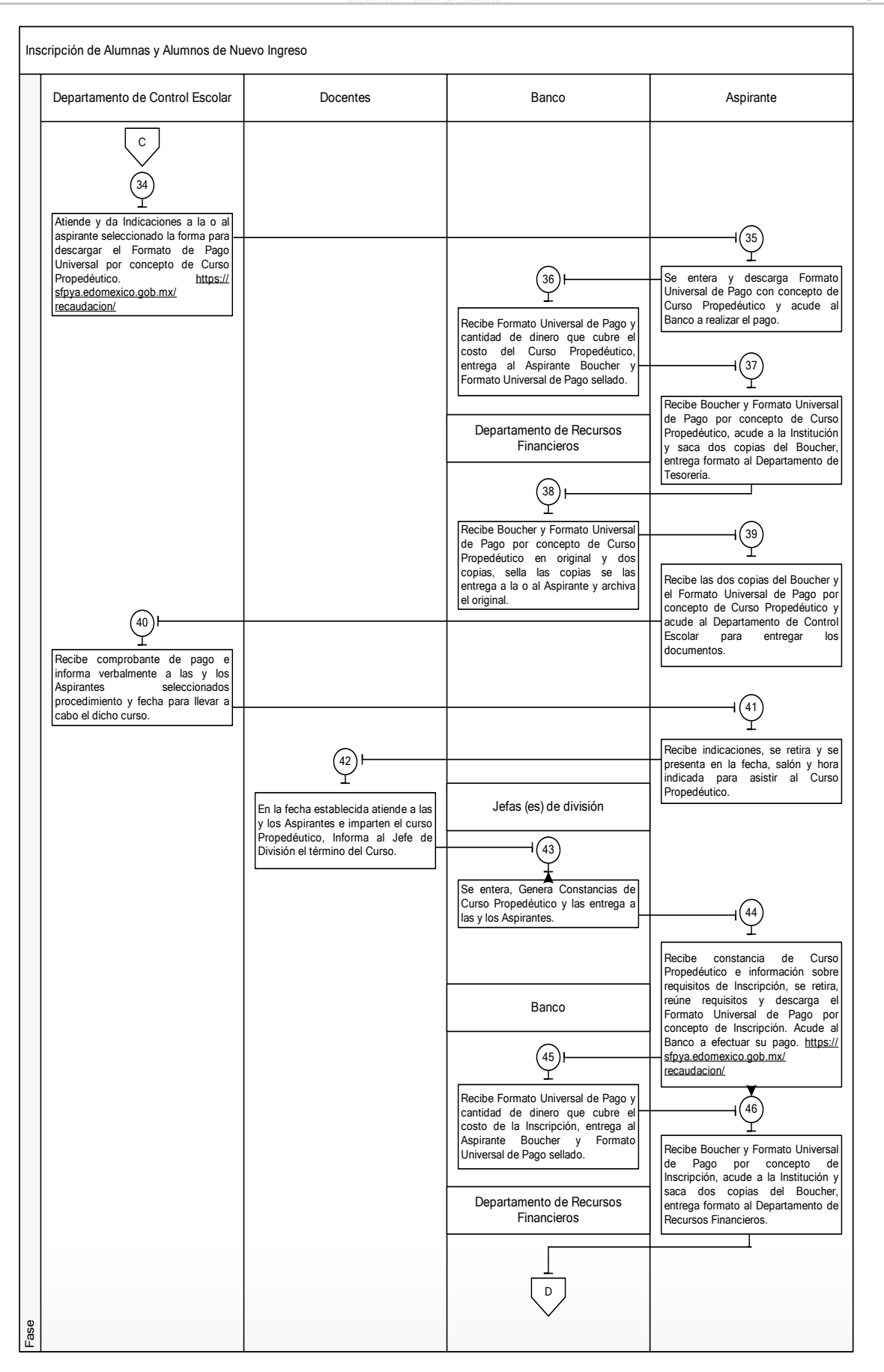

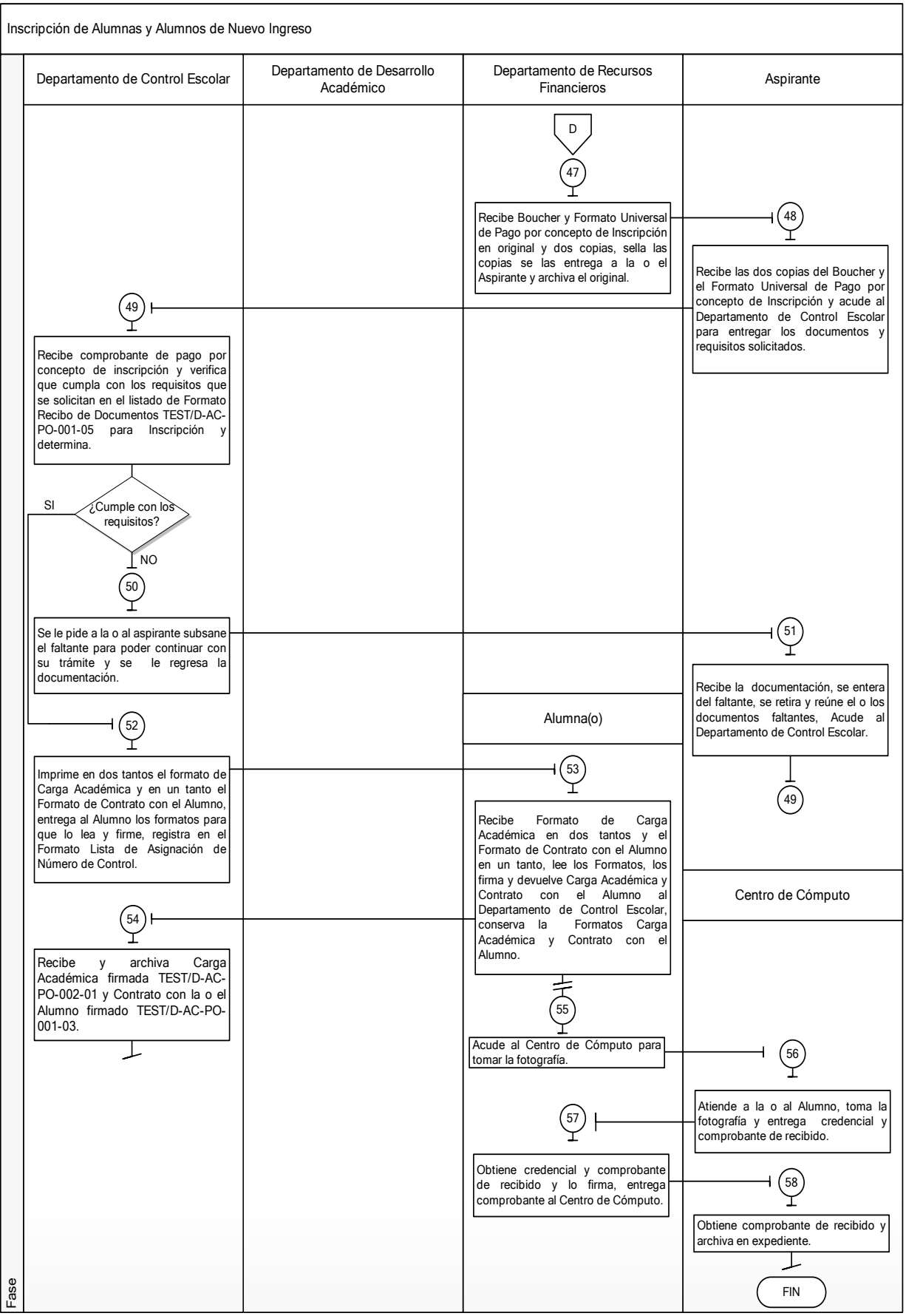

#### **MEDICIÓN**

Número de estudiantes inscritos

Porcentaje de estudiantes de nuevo ingreso inscritos en el TEST.

 = Número de solicitudes de preinscripción

#### **Registro de evidencias:**

- % de solicitudes atendidas.  $\bullet$
- % de atención a la demanda potencial.  $\bullet$
- % de estudiantes atendidos favorablemente.
- % de estudiantes que concluyeron el trámite favorablemente.
- Los registros se quedan en los reportes de la estadística 911.  $\bullet$

#### **FORMATOS E INSTRUCTIVOS**

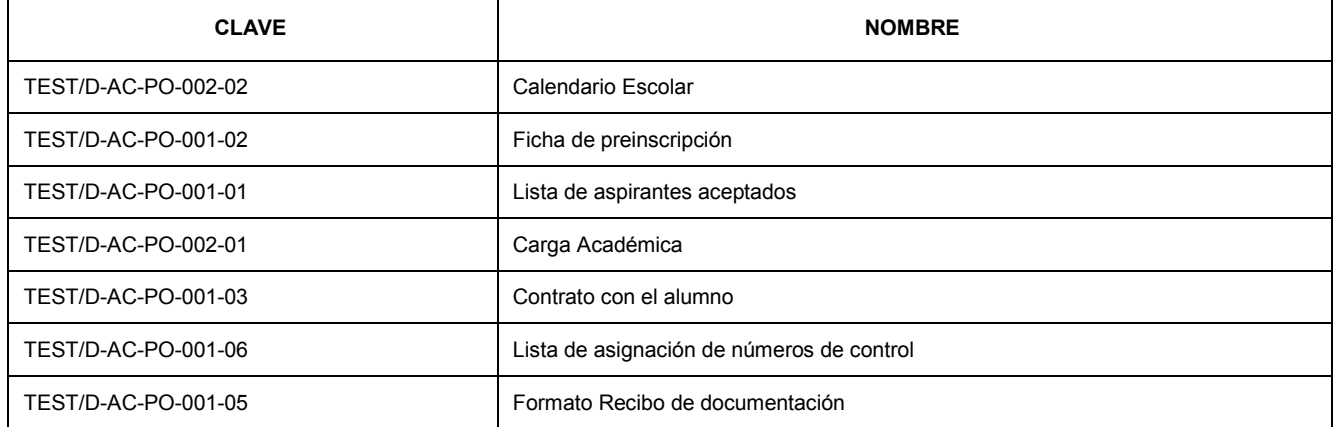

#### **Formato: TEST/D-AC-PO-002-02 Calendario Escolar**

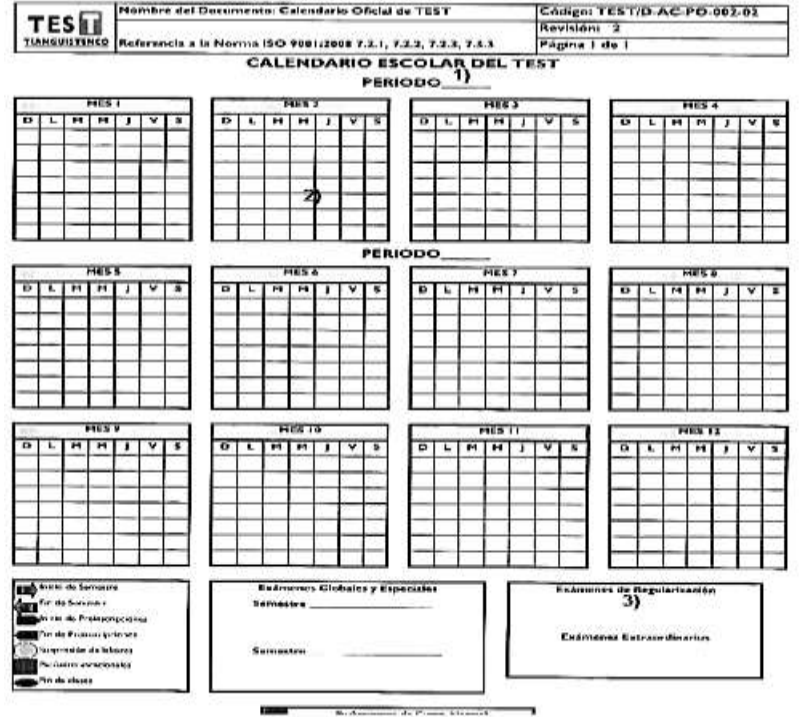

Instructivo de llenado del formato: TEST/D-AC-PO-002-02: Calendario Escolar

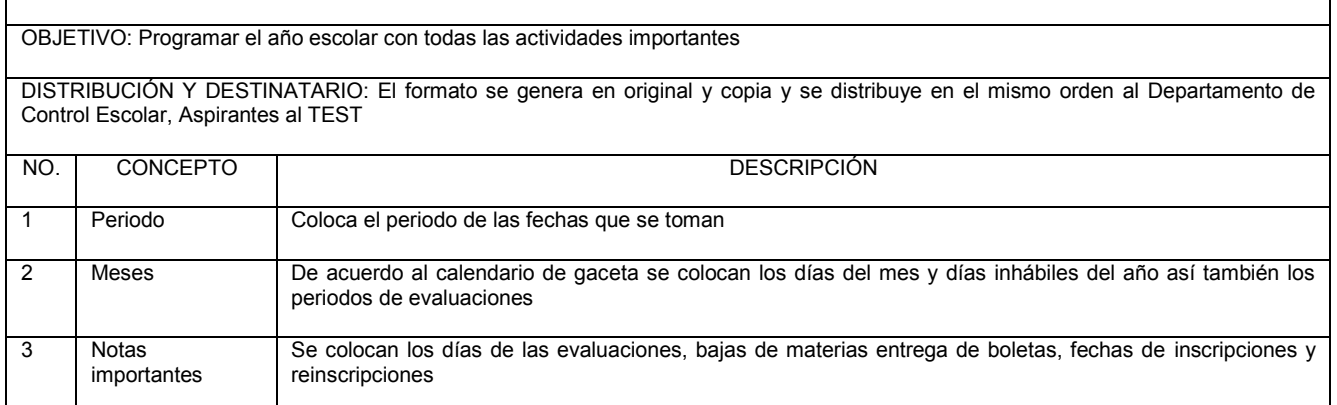

#### **Formato: TEST/D-AC-PO-001-02 Ficha de preinscripción**

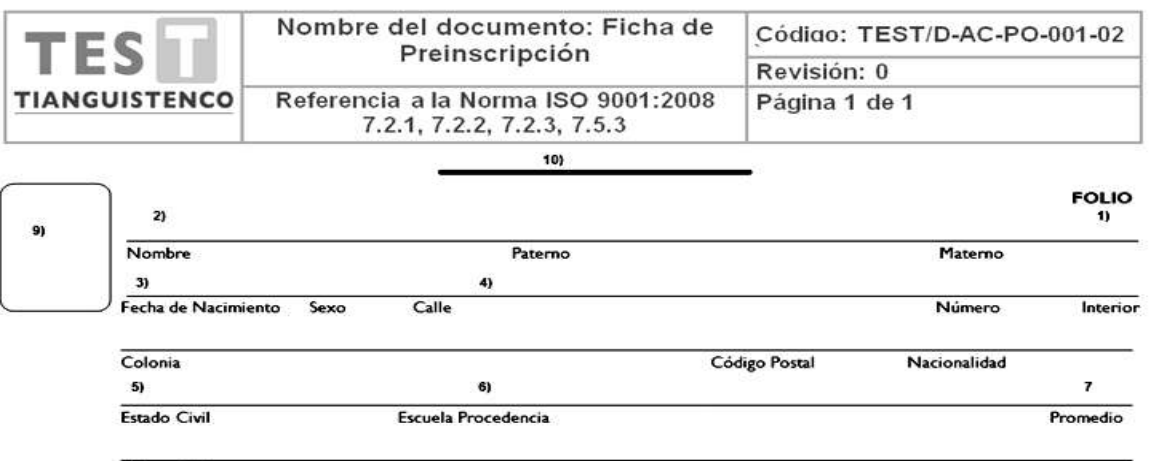

Padre o Tutor

TEST/D-AC-PO-001-02

Rev. 0

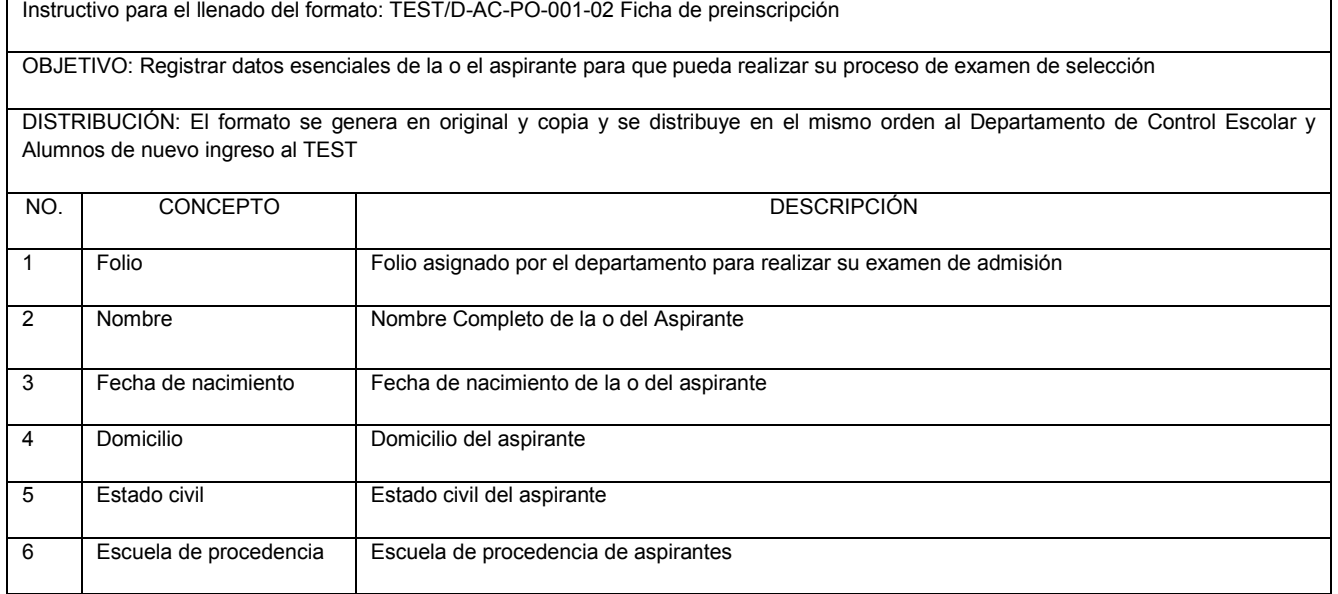

### 8 de marzo de 2018 **EL AUGURE ET A**

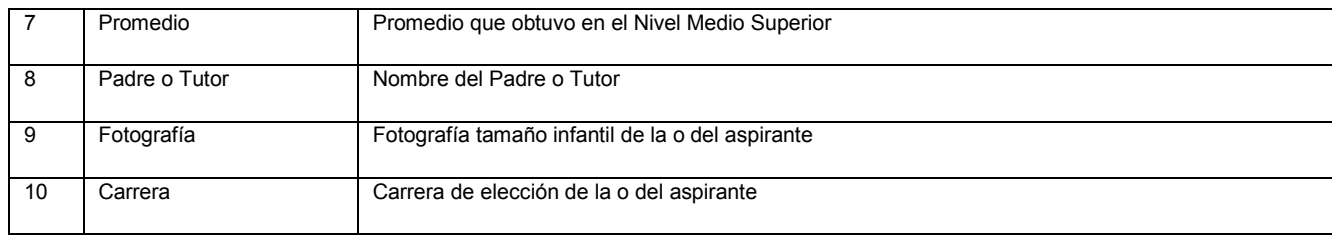

#### **Formato: TEST/D-AC-PO-001-01 Lista de aspirantes aceptados**

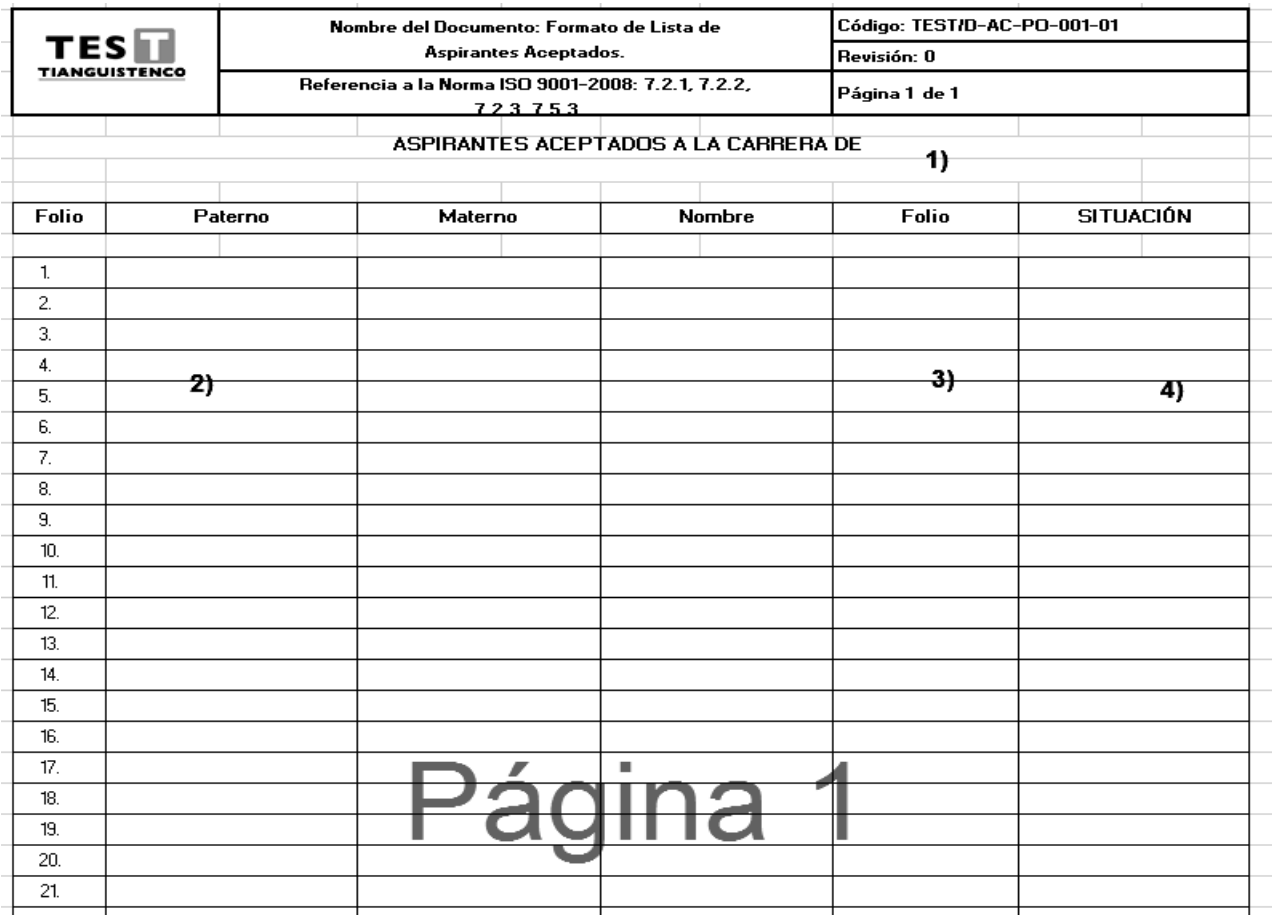

Instructivo de llenado del formato **TEST/D-AC-PO-001-01** Lista de aspirantes aceptados

OBJETIVO: Llevar un control de alumnos que presentaron examen de admisión y fueron aceptados para poder continuar con el proceso de inscripción

DISTRIBUCIÓN: El formato se genera en original por triplicado y se distribuye de la siguiente manera: Departamento de Desarrollo Académico, Departamento de Control Escolar, Aspirantes al TEST

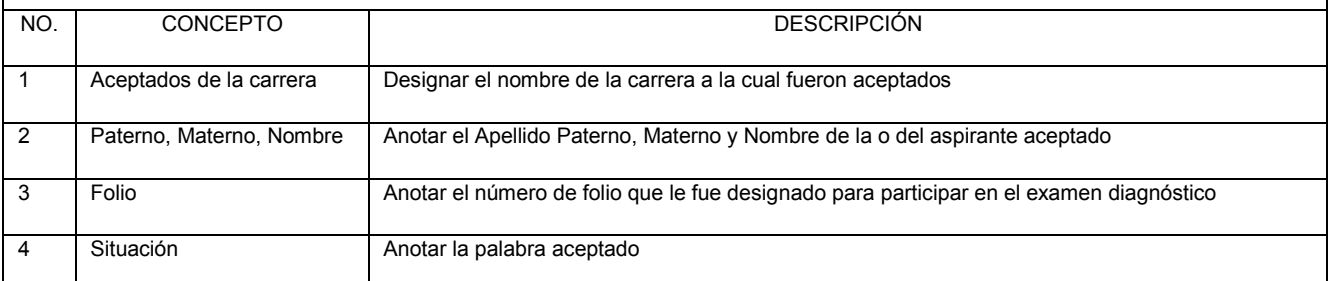

### **Formato: TEST/D-AC-PO-002-01 Carga Académica**

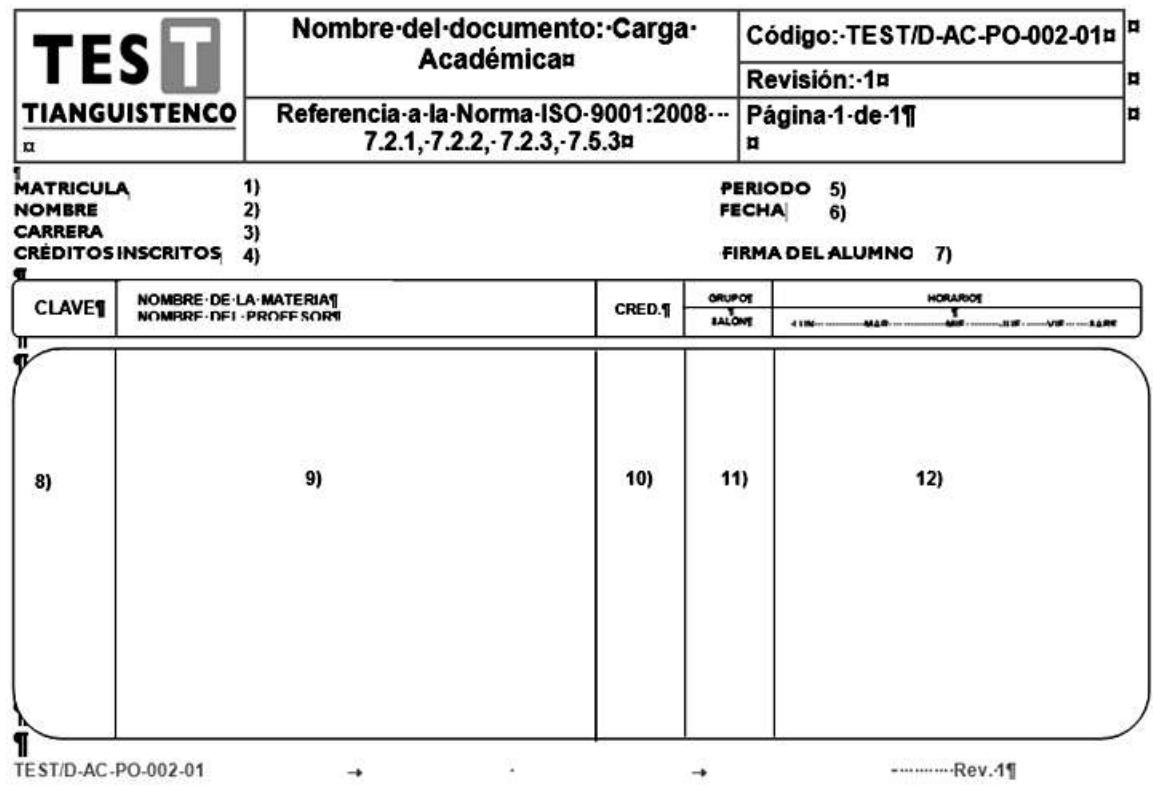

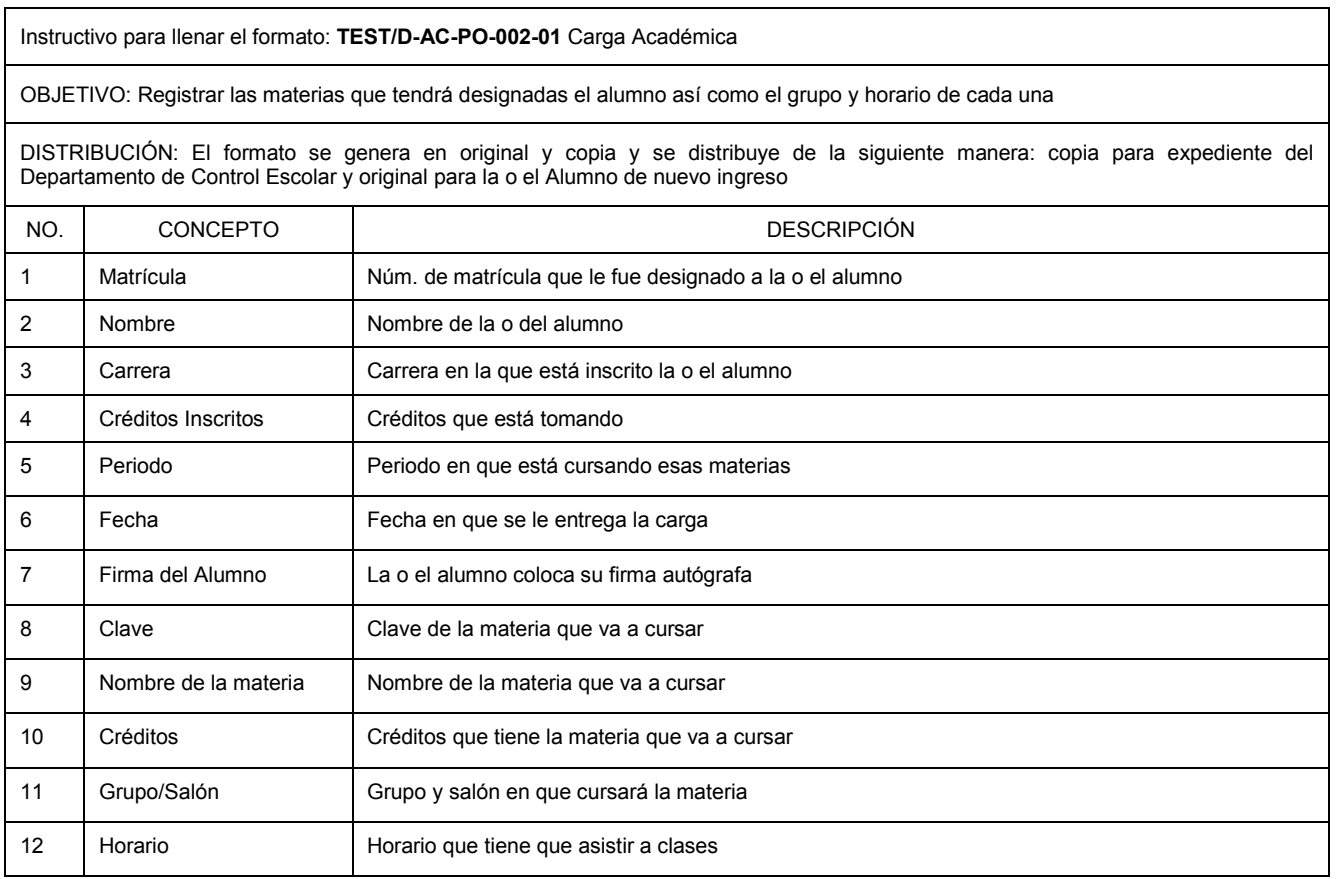

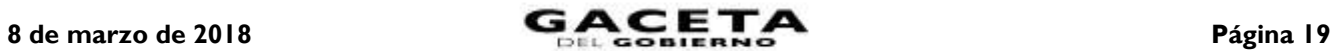

#### **Formato: TEST/D-AC-PO-001-03 Contrato con el alumno**

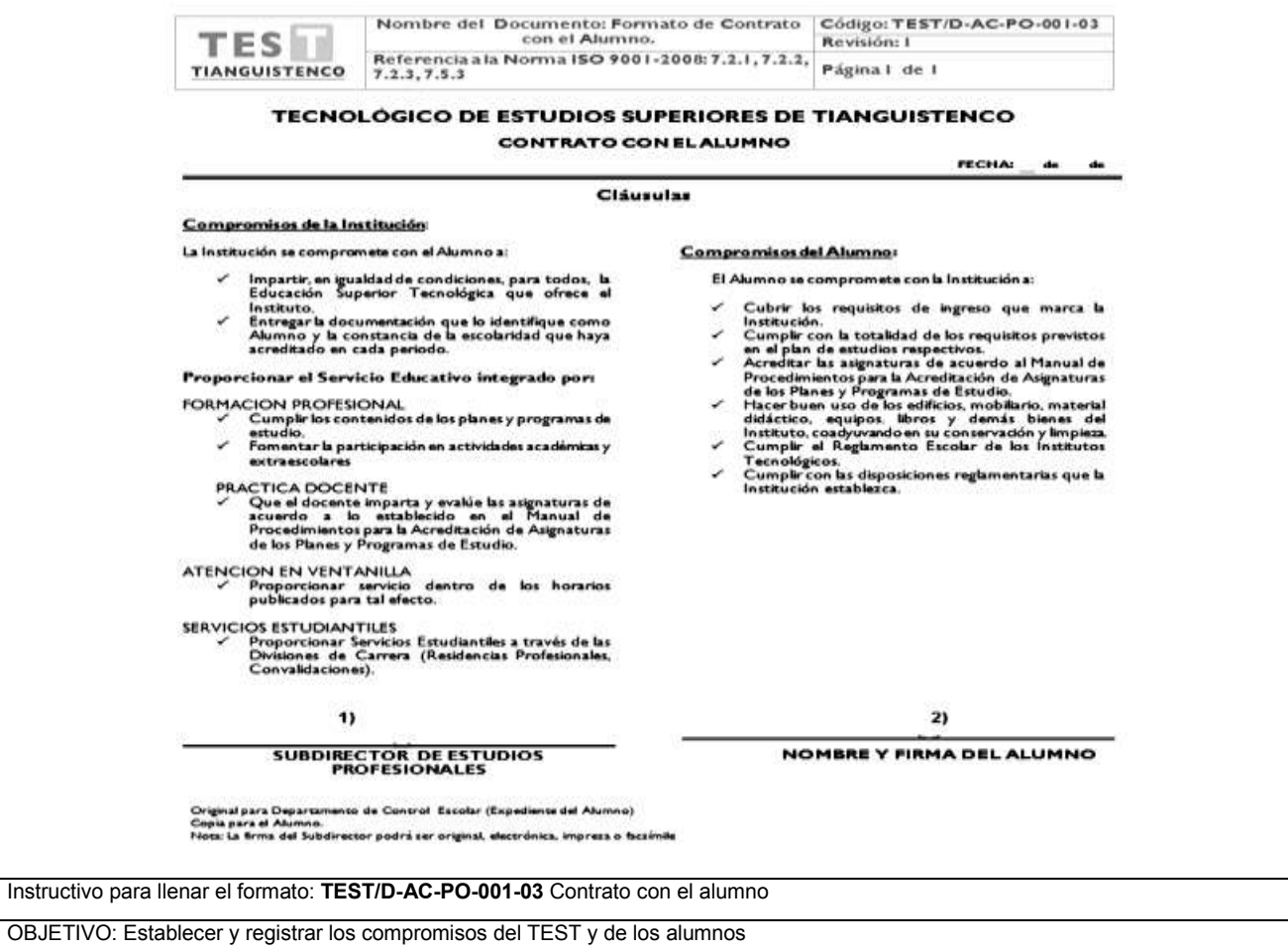

DISTRIBUCIÓN: El formato se genera en original y se anexa firmado para expediente del Departamento de Control Escolar.

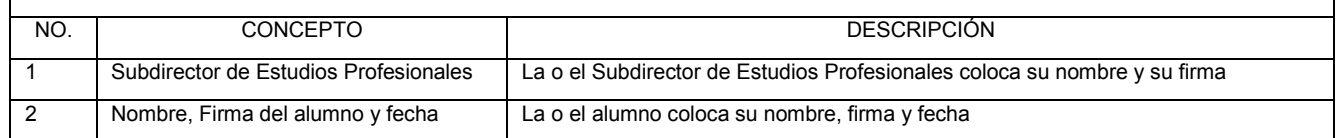

#### **Formato: TEST/D-AC-PO-001-06 Lista de asignación de números de control**

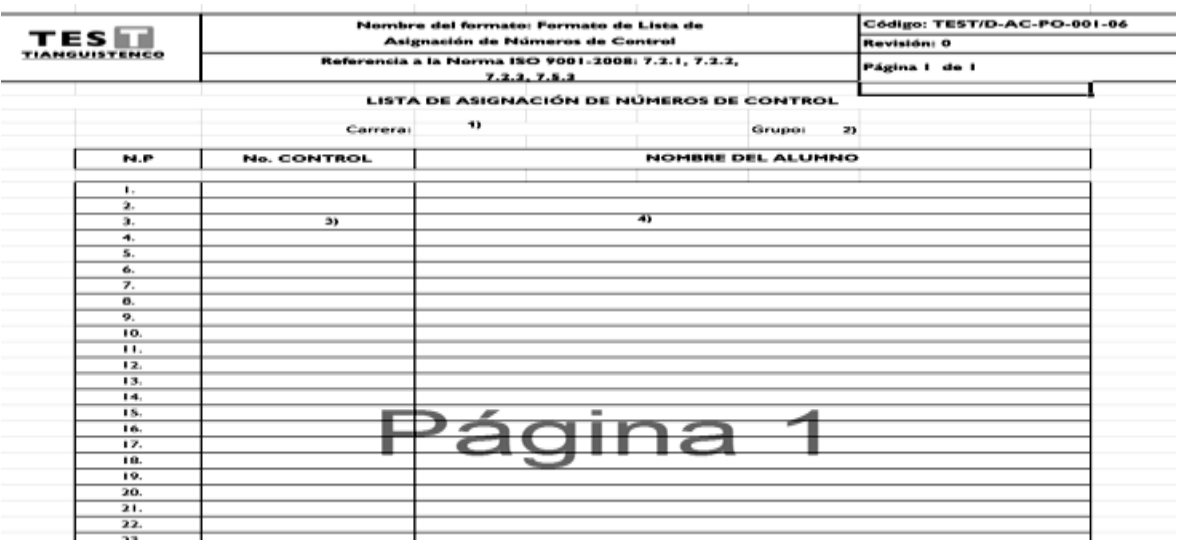

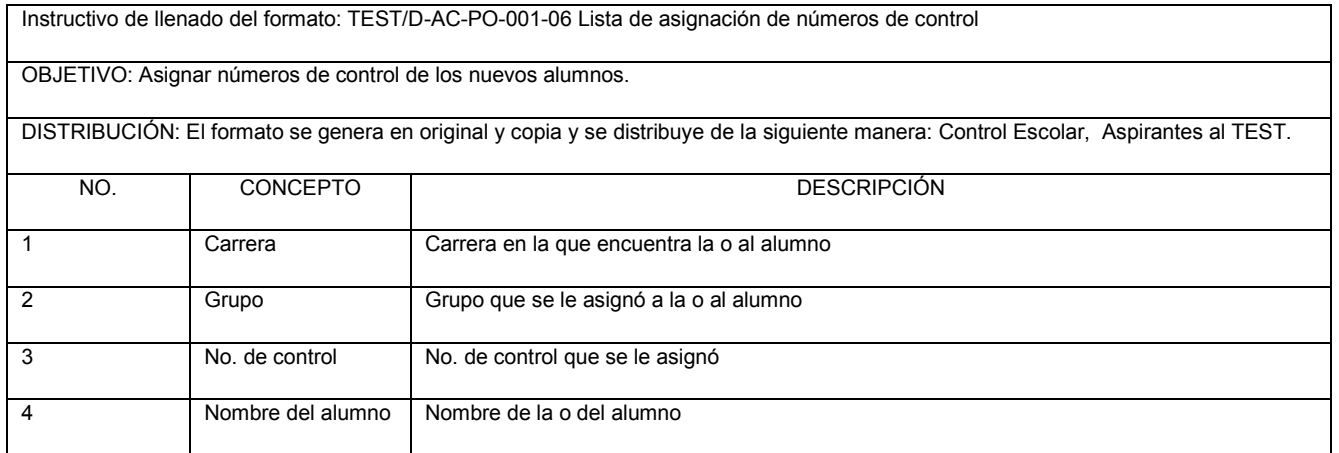

#### **Formato: TEST/D-AC-PO-001-05 Recibo de documentación**

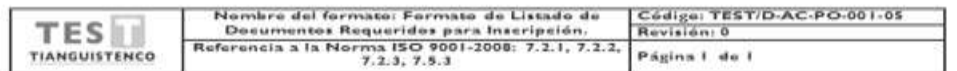

#### **DEPARTAMENTO DE CONTROL ESCOLAR**

RECIBO DE DOCUMENTACIÓN

CARRERA: 1)

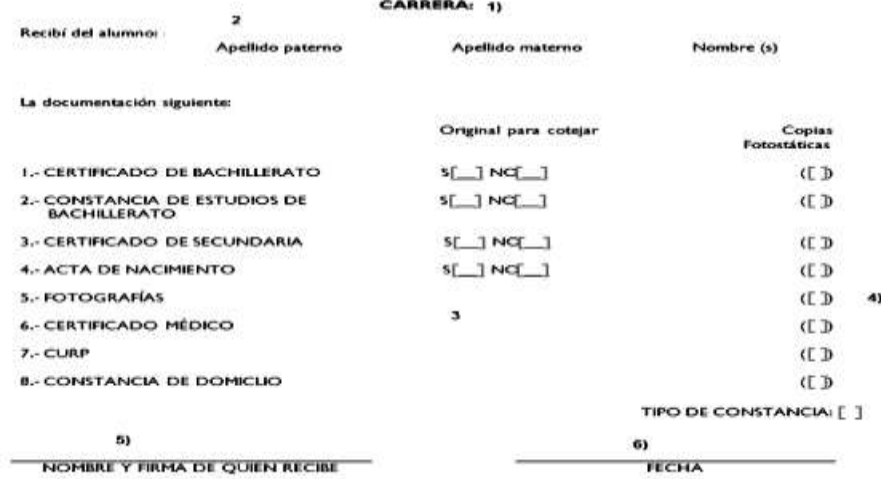

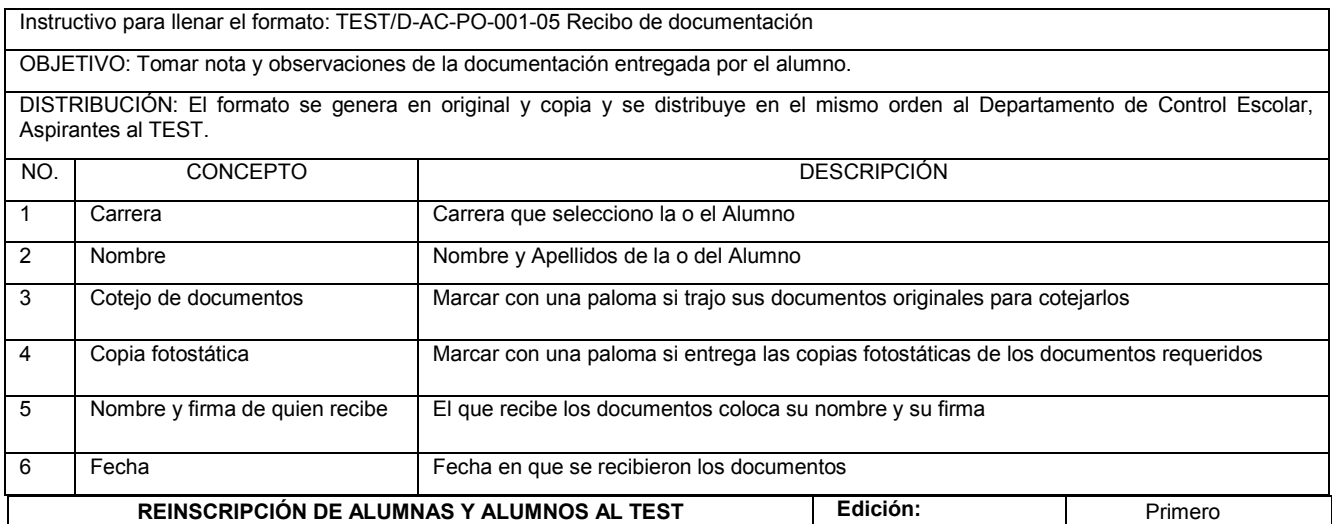

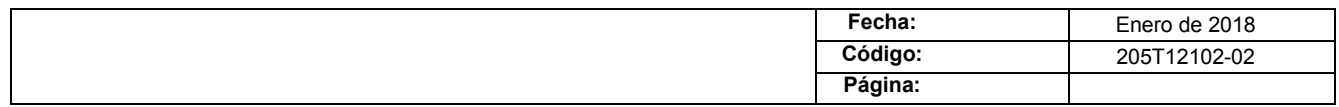

#### **PROCEDIMIENTO: REINSCRIPCIÓN DE ALUMNAS Y ALUMNOS AL TEST**

#### **OBJETIVO:**

Mantener la continuidad en los estudios de las alumnas y alumnos que cumplan con la normatividad vigente, mediante su reinscripción al Tecnológico de Estudios Superiores de Tianguistenco.

#### **ALCANCE:**

Aplica al Departamento de Control Escolar, encargado de llevar a cabo las Inscripciones de las alumnas y alumnos, así como a las y los estudiantes que cumplan los Requisitos de Acreditación de Asignaturas en el Tecnológico de Estudios Superiores de Tianguistenco.

#### **REFERENCIAS:**

- Reglamento Interior del Tecnológico de Estudios Superiores de Tianguistenco Capítulo V, Artículo 18, Fracción V, Gaceta del Gobierno, 21 de marzo de 2014.
- Reglamento para Alumnos del Tecnológico de Estudios Superiores de Tianguistenco Capítulo III, Artículo 31°. Gaceta del Gobierno, 19 de septiembre de 2014.
- Manual General de Organización del Tecnológico de Estudios Superiores de Tianguistenco, Apartado VII. Objetivo y Funciones por la unidad Administrativa, 205T12102 Departamento de Control Escolar. Gaceta del Gobierno, 19 de agosto 2014.

#### **RESPONSABILIDADES:**

El Departamento de Control Escolar es el encargado de realizar el registro de reinscripciones de las o los alumnos de las diferentes carreras al Tecnológico de Estudios Superiores de Tianguistenco.

#### **Las o los Jefes de División deberán:**

Asignar y autorizar la carga académica a los alumnos del TEST.

#### **El Departamento de Control Escolar deberá:**

Realizar el registro de las o los alumnos de las diferentes licenciaturas que se imparten en el TEST.

#### **El Departamento de Recursos Financieros deberá:**

Canjear el boucher bancario a las o a los estudiantes por los pagos que realizan durante el proceso de inscripción al Tecnológico de Estudios Superiores de Tianguistenco.

#### **El Banco deberá:**

Realizar el cobro de los trámites correspondientes al proceso de reinscripción y entregar el Boucher de pago a la o el solicitante.

#### **La o el Alumno deberá:**

- Leer y firmar Carga Académica.
- Cubrir los requisitos para reinscripción al Tecnológico de Estudios Superiores de Tianguistenco en tiempo y forma.

#### **DEFINICIONES:**

**Equivalencia de Estudios:** Trámite a través del cual la autoridad educativa, declara equiparables entre sí, estudios realizados dentro del sistema educativo nacional.

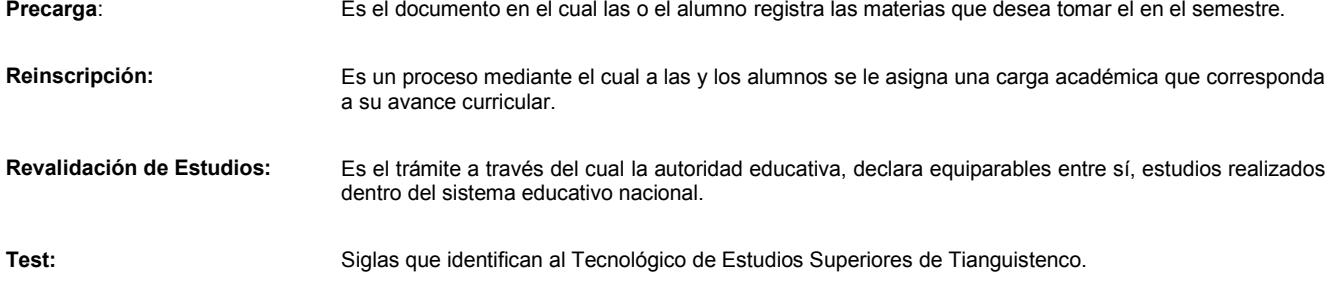

#### **INSUMOS:**

- Díptico de reinscripción  $\bullet$
- Publicación en la página institucional.  $\bullet$

#### **RESULTADOS:**

Reinscripción de Alumnas y Alumnos a semestre subsecuente, según carrera y curricula.  $\bullet$ 

#### **INTERACCIÓN CON OTRO PROCEDIMIENTO:**

Inscripción de Alumnos de Nuevo Ingreso.

#### **POLÍTICAS:**

- Las y los alumnos deberán presentar boleta del semestre anterior.
- Las y los alumnos no deberán tener adeudos de documentación en el Departamento de Control Escolar, así como material de  $\bullet$ laboratorio, deportivo y biblioteca.
- El alumno presentará el pago de reinscripción al semestre.  $\bullet$
- Las reinscripciones se realizarán en las fechas y periodos establecidos por el TEST.  $\bullet$
- En caso de que la o el alumno sea irregular y no se le autorice la precarga no podrán reinscribirse al semestre posterior hasta que no regularice su situación.

#### **DESARROLLO:**

#### **PROCEDIMIENTO: REINSCRIPCIÓN DE ALUMNAS Y ALUMNOS**

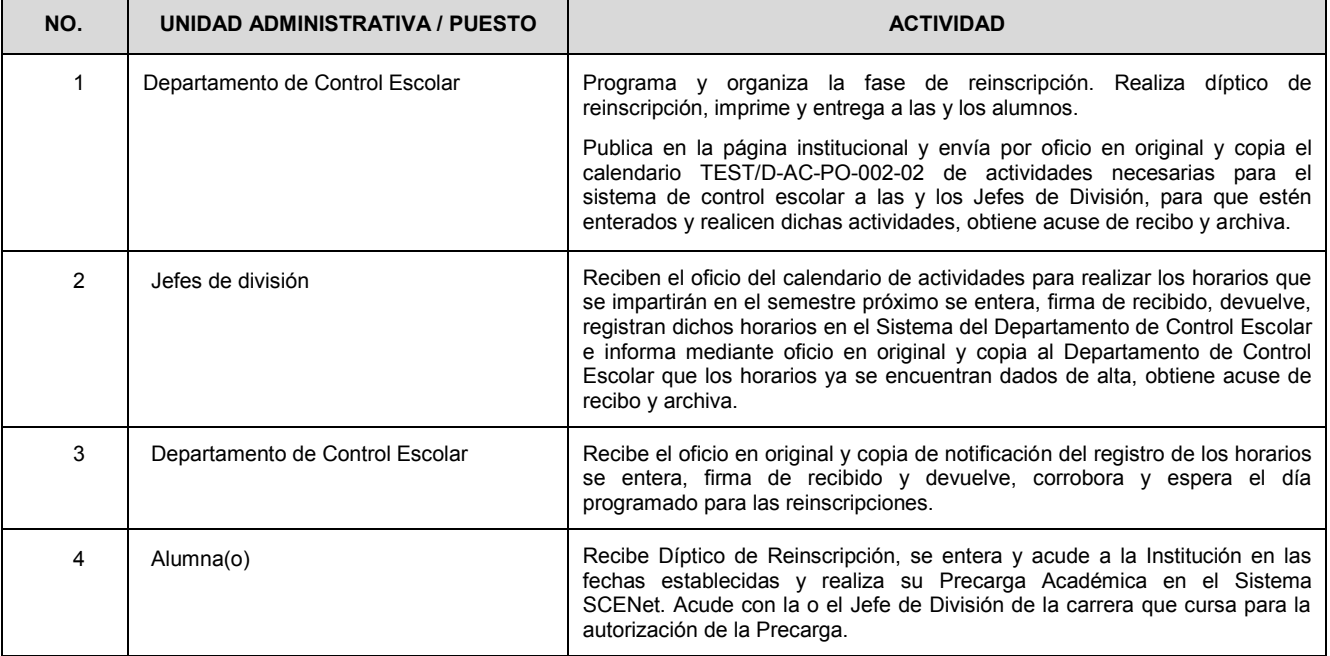

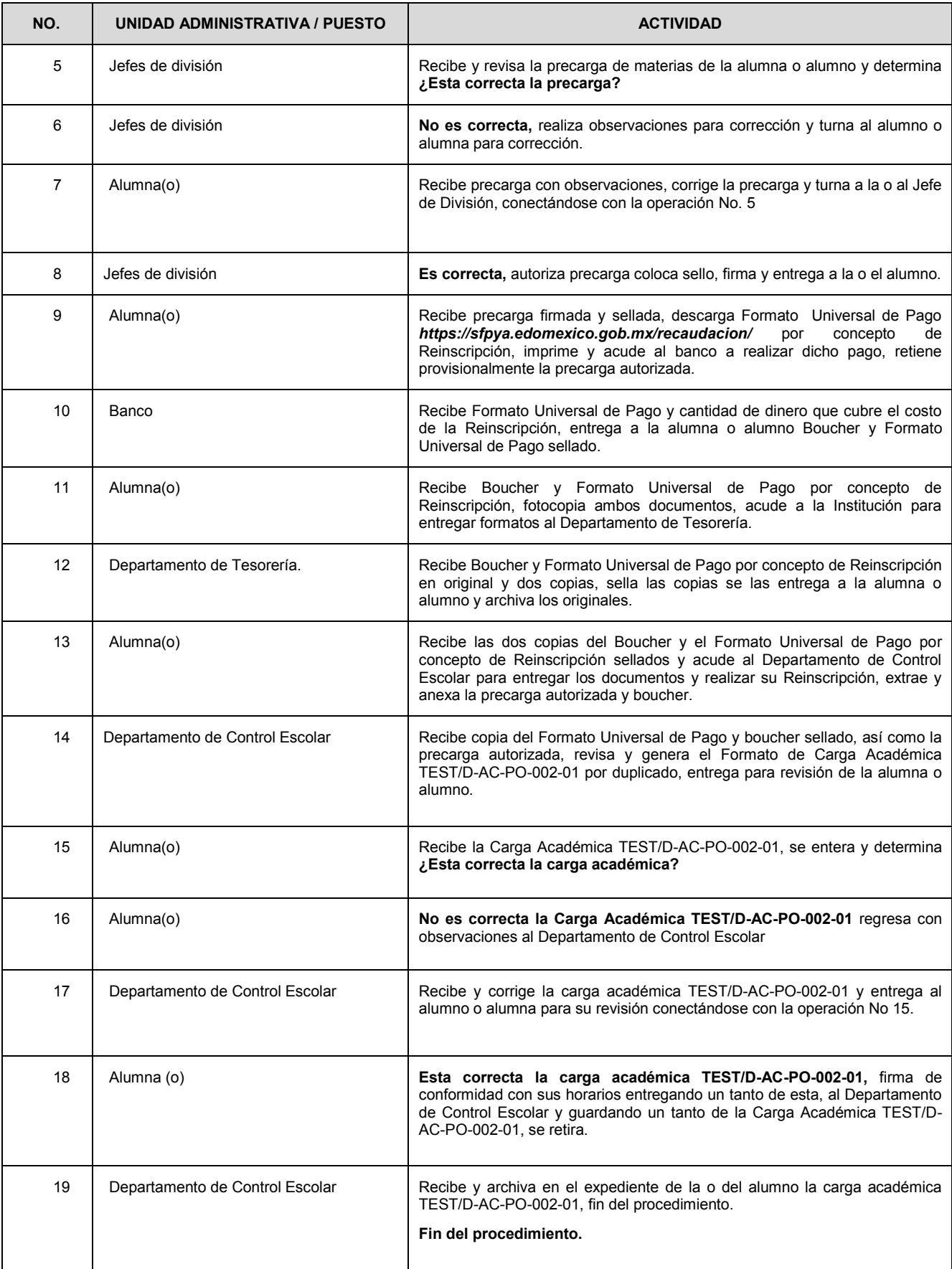

#### **DIAGRAMA: REINSCRIPCIÓN DE ALUMNAS Y ALUMNOS**

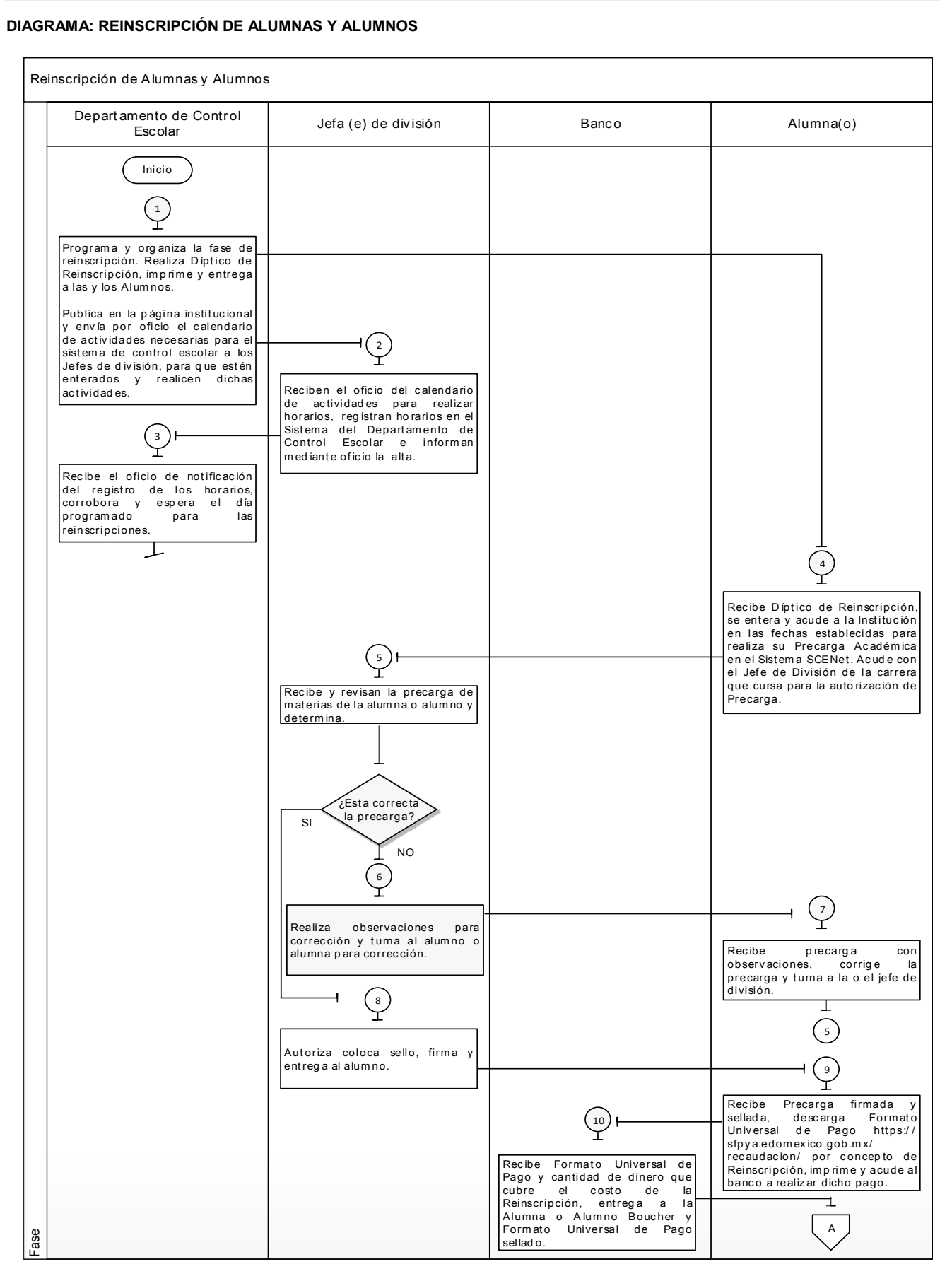

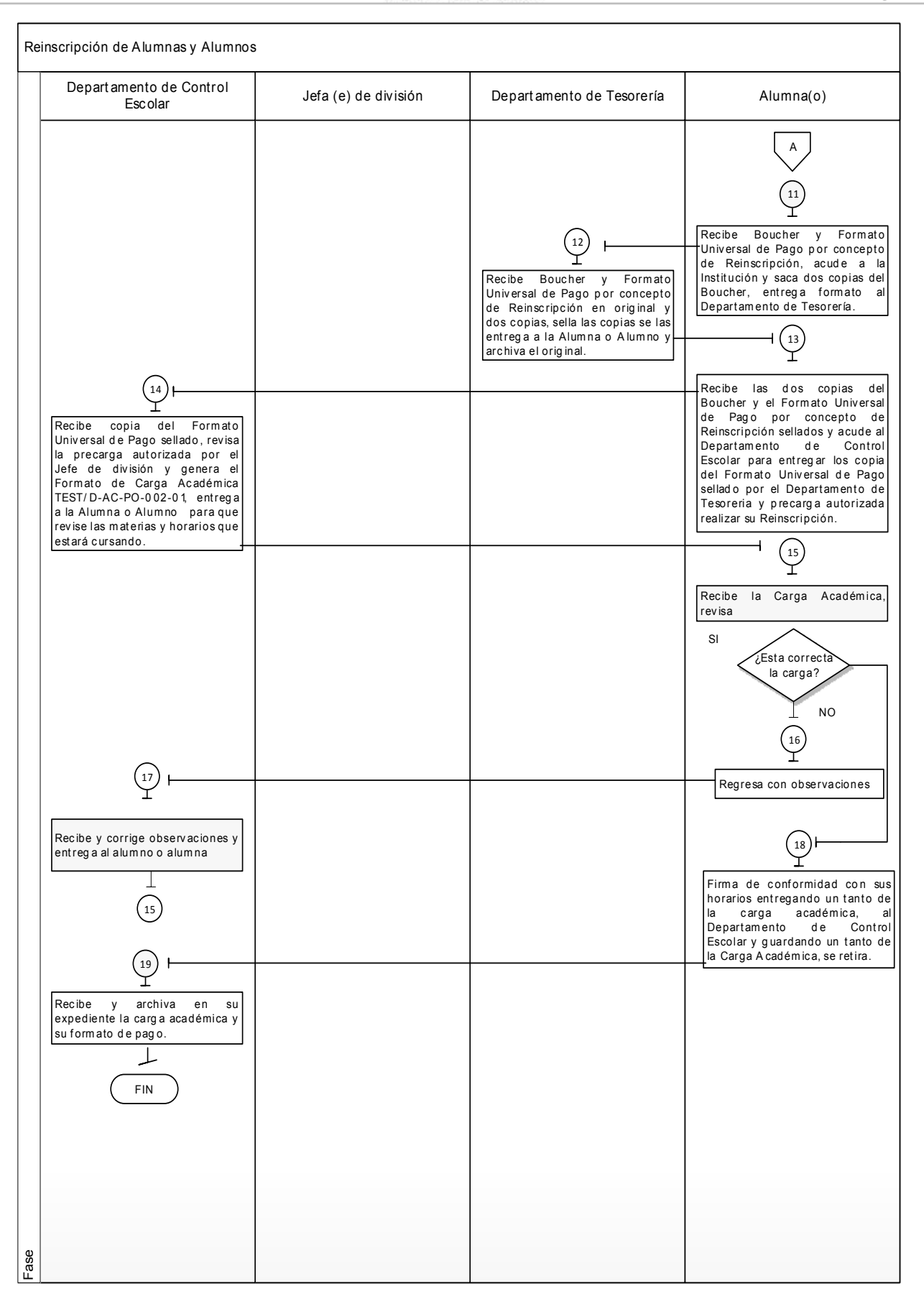

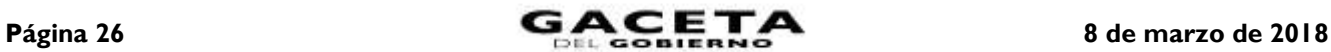

#### **MEDICIÓN:**

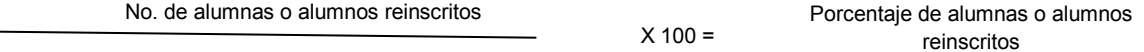

No. de alumnas o alumnos programados para su reinscripción

**Registro de evidencias:**

 $\bullet$ Los datos para obtener el porcentaje de alumnas o alumnos inscritos aparecen en los registros se quedan en los reportes de las estadísticas, como lo es el Sistemas Integral de Información, Programa Operativo Anual y Programa de Desarrollo Institucional.

#### **FORMATOS E INSTRUCTIVOS:**

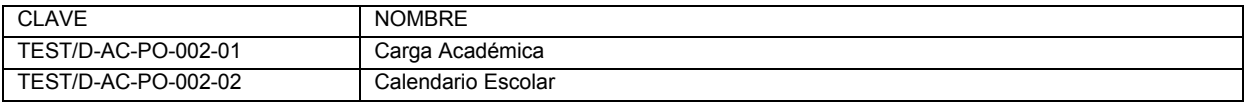

#### Formato: **TEST/D-AC-PO-002-01** Carga Académica

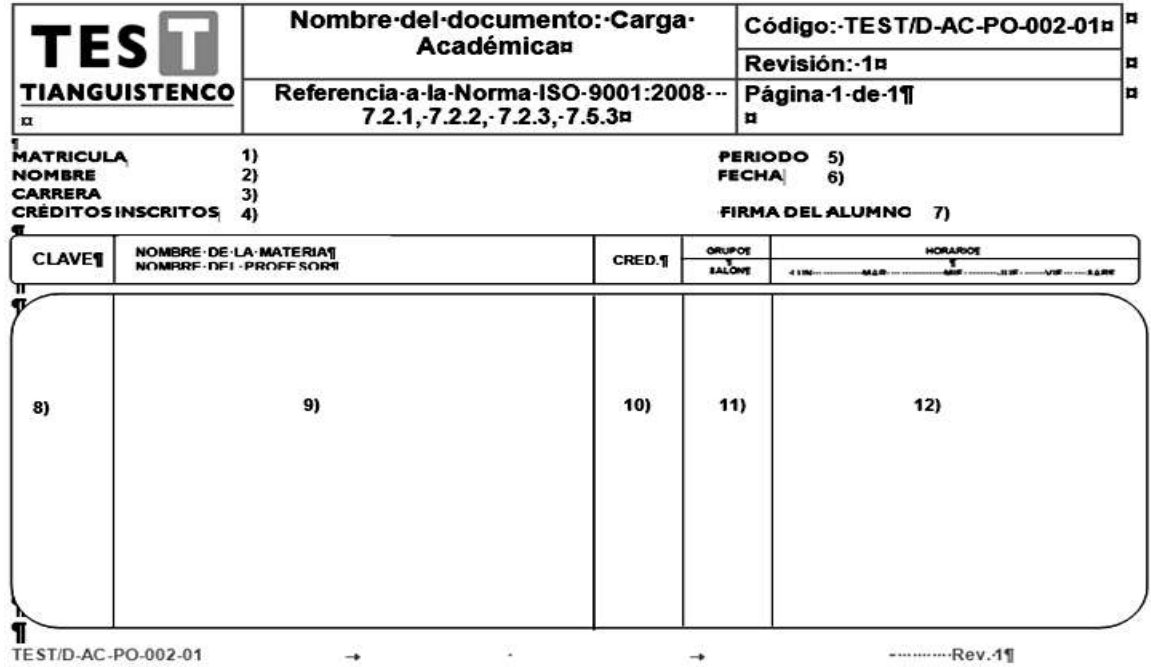

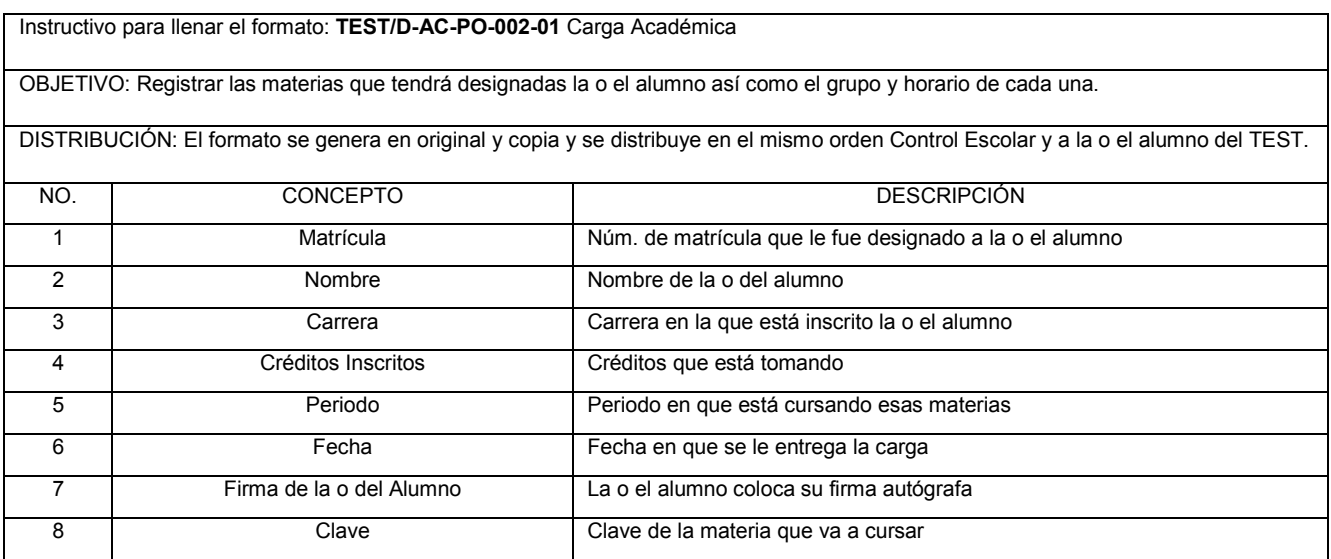

# **8 de marzo de 2018 Página 27**

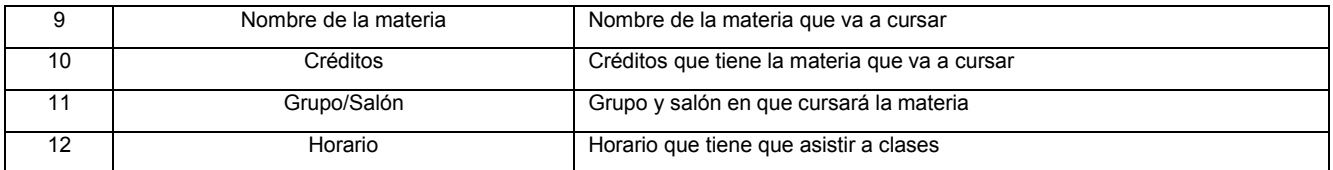

Formato: TEST/D-AC-PO-002-02 Calendario Escolar

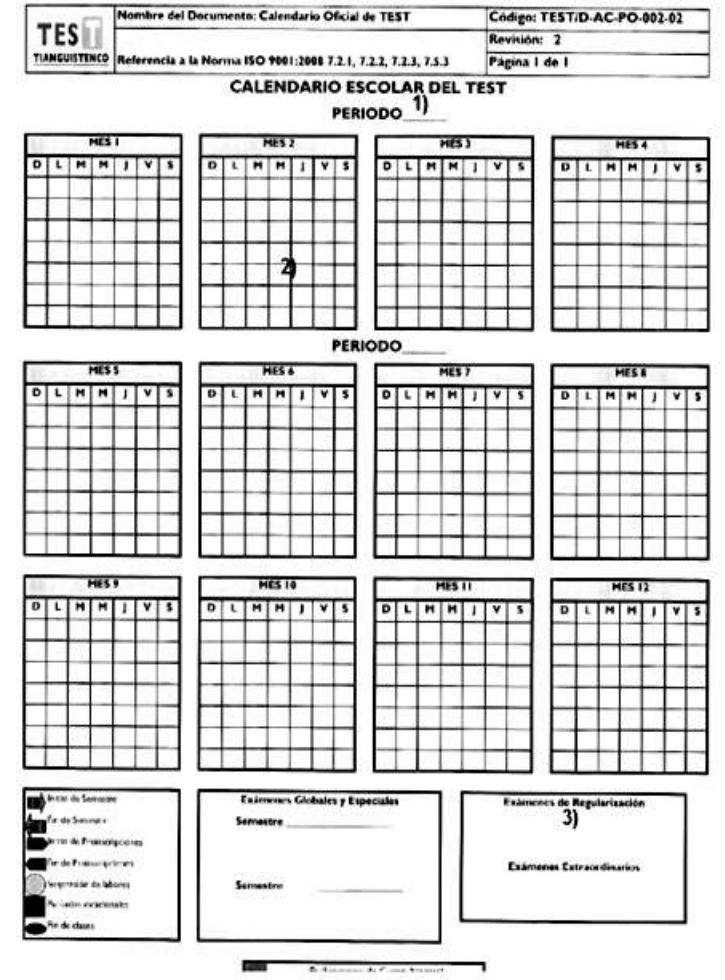

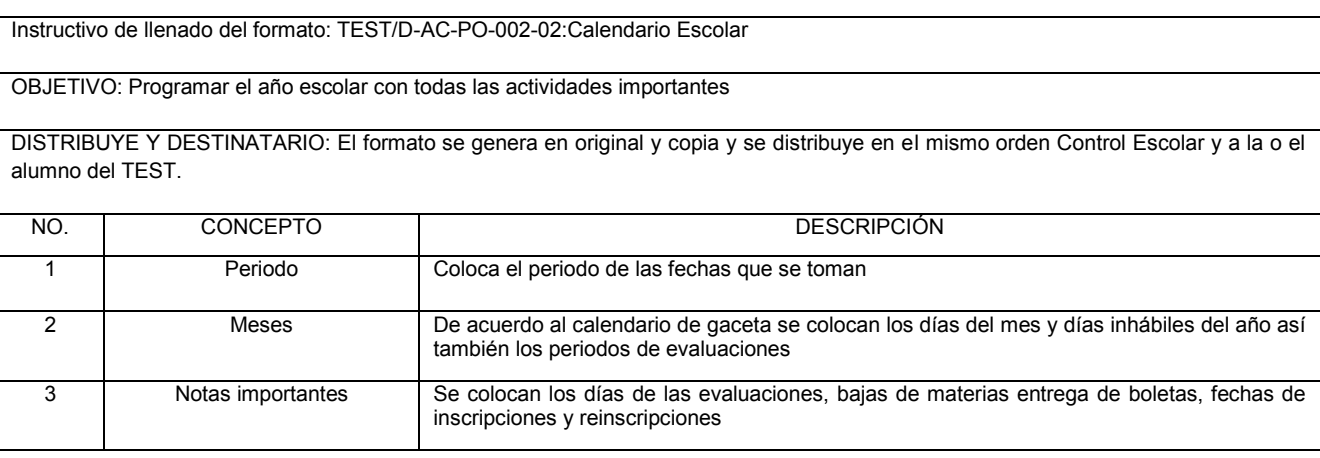

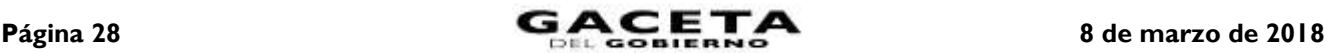

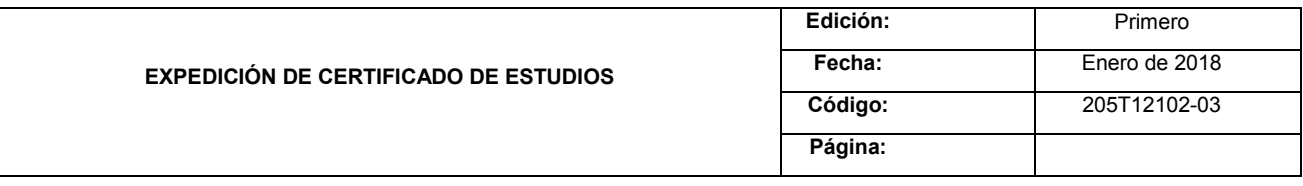

#### **PROCEDIMIENTO: EXPEDICIÓN DE CERTIFICADO DE ESTUDIOS**

#### **OBJETIVO:**

Agilizar el trámite de acreditación de estudios de la carrera cursada por las y los ex alumnos del Tecnológico de Estudios Superiores de Tianguistenco, mediante la expedición de certificado de estudios.

#### **ALCANCE:**

Aplica a todas y todos los ex alumnos del Tecnológico de Estudios Superiores de Tianguistenco que, hayan aprobado el 100% de los créditos que integran el plan de estudios de la carrera cursada en caso de certificado total, y para el caso de certificado parcial indica a las o los ex alumnos que hayan cubierto parte del plan de estudios de la carrera cursada.

#### **REFERENCIAS:**

- Reglamento Interior del Tecnológico de Estudios Superiores de Tianguistenco Capítulo V, Artículo 18, Fracción V, Gaceta del Gobierno, 21 de marzo de 2014.
- Reglamento para Alumnos del Tecnológico de Estudios Superiores de Tianguistenco Capítulo I, Artículo 3°. Gaceta del Gobierno, 19 de septiembre de 2014.
- Manual General de Organización del Tecnológico de Estudios Superiores de Tianguistenco, Apartado VII. Objetivo y Funciones por la unidad Administrativa, 205T12102 Departamento de Control Escolar. Gaceta del Gobierno, 19 de agosto 2014.

#### **RESPONSABILIDADES:**

El Departamento de Control Escolar del Tecnológico de Estudios Superiores de Tianguistenco, es la unidad administrativa responsable de llevar a cabo el registro y Expedición de Certificado de Estudios.

La Dirección General del TEST y Dirección Académica deberá:

Firmar y validar el Certificado de Estudios.

El Departamento de Recursos Financieros deberá:

Canjear el boucher bancario del egresado por el sello que colocará en las fotocopias del formato de pago y boucher por el pago de derechos de Certificado Parcial o Totales de Estudios al Tecnológico de Estudios Superiores de Tianguistenco.

#### El Departamento de Control Escolar deberá:

- Verificar el cumplimiento de los requisitos legales e institucionales previos a la elaboración de los Certificados Parciales o Totales de Estudio.
- Registrar y controlar los Certificados parciales o totales de Estudios.
- Resguardar la documentación que acredite que se han cumplido con los requisitos de Expedición de Certificados Parciales o Totales de Estudio.

#### El Banco deberá:

Realizar el cobro de los trámites correspondientes al proceso de Inscripción y entregar el boucher de pago a la o al solicitante.

La o el ex alumno deberá:

Cubrir los requisitos para Registro y Control de Certificado Parcial o Total de Estudios al Tecnológico de Estudios Superiores de Tianguistenco.

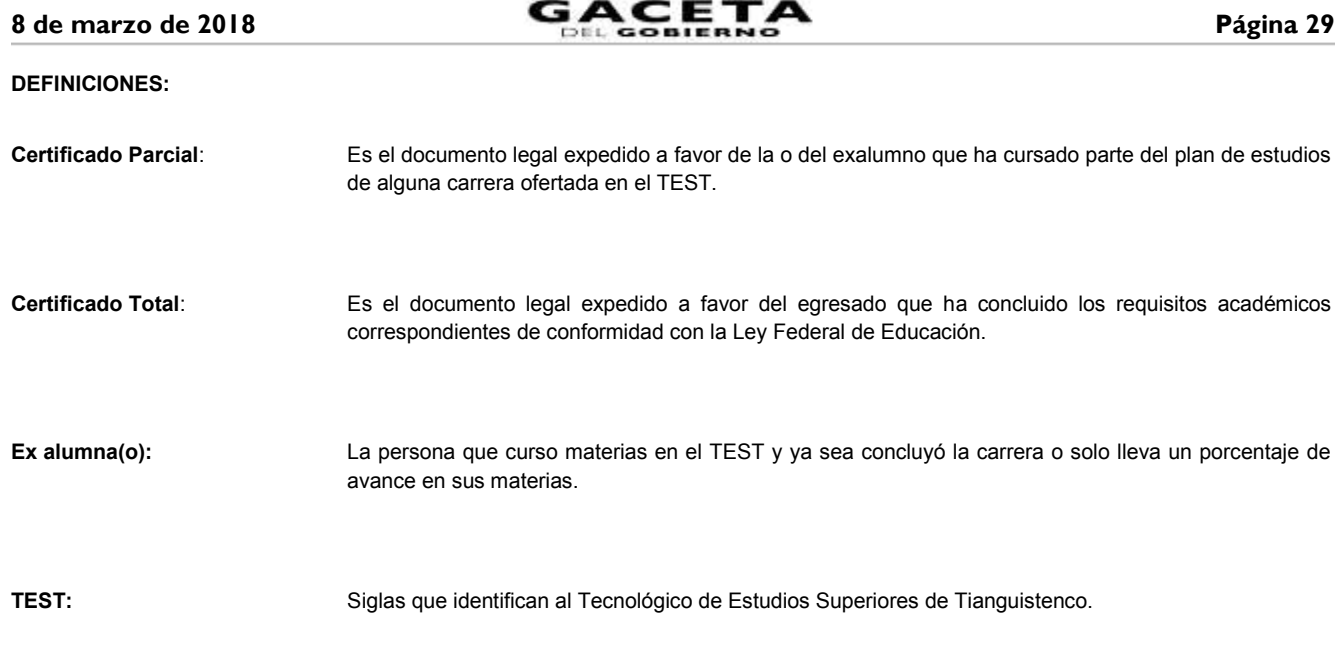

#### **INSUMOS:**

Solicitud de Certificado de Estudios.

#### **RESULTADOS:**

- Certificado de Estudios (Total o parcial).
- Registro del Certificado en el Libro de Certificados y el Sistema de Control Escolar.

#### **INTERACCIÓN CON OTRO PROCEDIMIENTO:**

Expedición de Título Profesional.

#### **POLÍTICAS:**

- El Certificado Total se otorgará a solicitud de la o del ex alumno que concluyó una carrera de acuerdo al Plan de Estudios correspondiente.
- El Certificado parcial se otorgará a solicitud de la o del interesado que haya solicitado su baja definitiva y se considera únicamente el  $\bullet$ número de créditos aprobados a la fecha de su expedición.
- Todas y todos los ex alumnos que concluyó una carrera deberá de realizar el pago por concepto de Expedición de Certificado Total.
- Solo se elaborará Certificado de Estudios a las o los ex alumnos que hayan concluido sus estudios o hayan causado baja de la Institución.
- La o el ex alumno que solicita certificado parcial en automático estara dado de baja definitiva.
- Para tramitar certificado la o el alumno deberá presentar todos los requisitos, cuatro fotografías tamaño miñón blanco y negro, fondo blanco, papel mate de frente, recibo de pago, Formato de no adeudo y contestar encuesta de egresados.
- Los certificados totales se entregarán en la ceremonia de egreso del periodo que corresponda.
- En caso de no poder asistir a la ceremonia de egreso el certificado total se entregará posterior a realizar dicha ceremonia.
- Las alumnas o alumnos que tengan algún adeudo no se les podrá realizar el trámite de certificado total o parcial.

#### **PROCEDIMIENTO: EXPEDICIÓN DE CERTIFICADO DE ESTUDIOS**

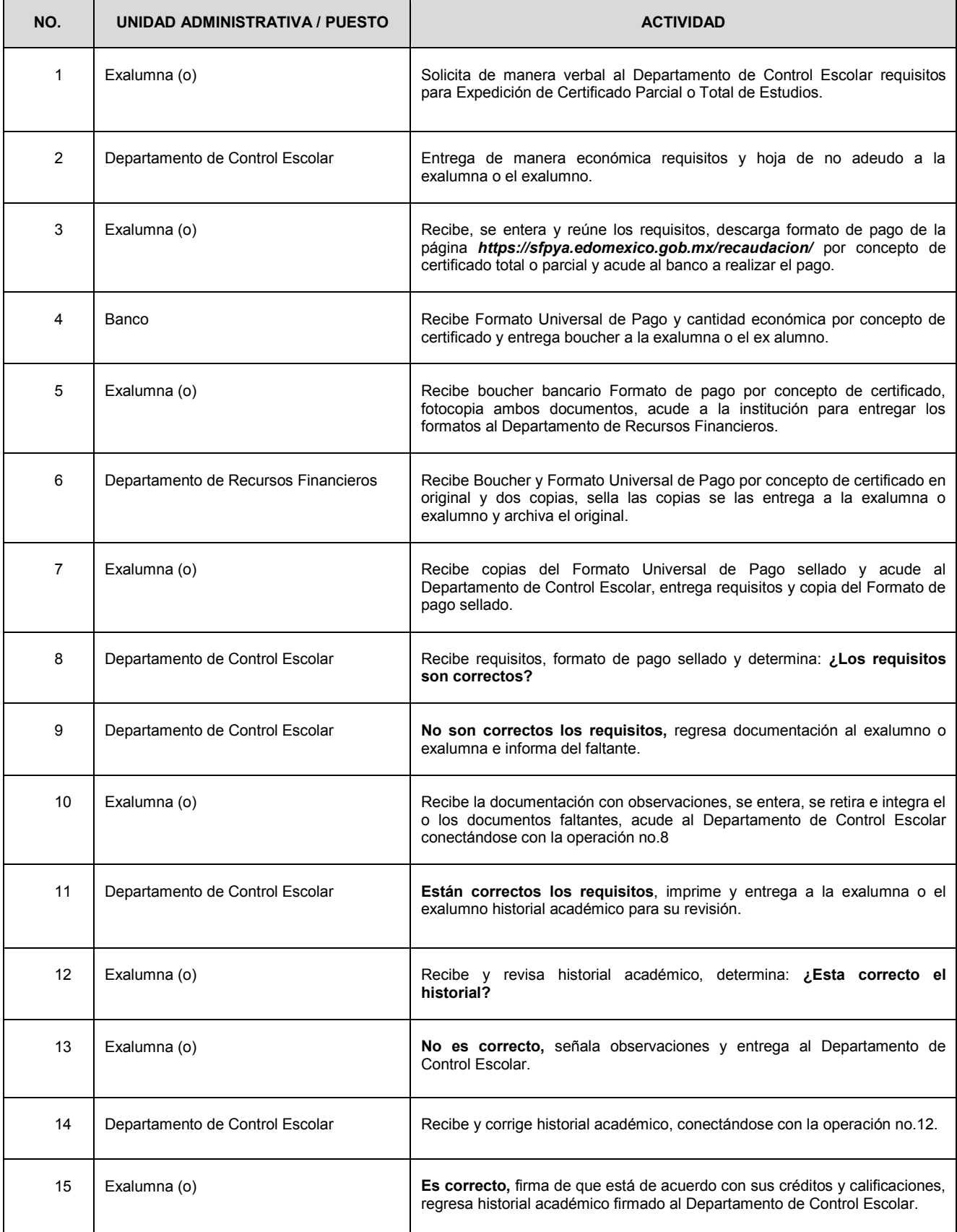

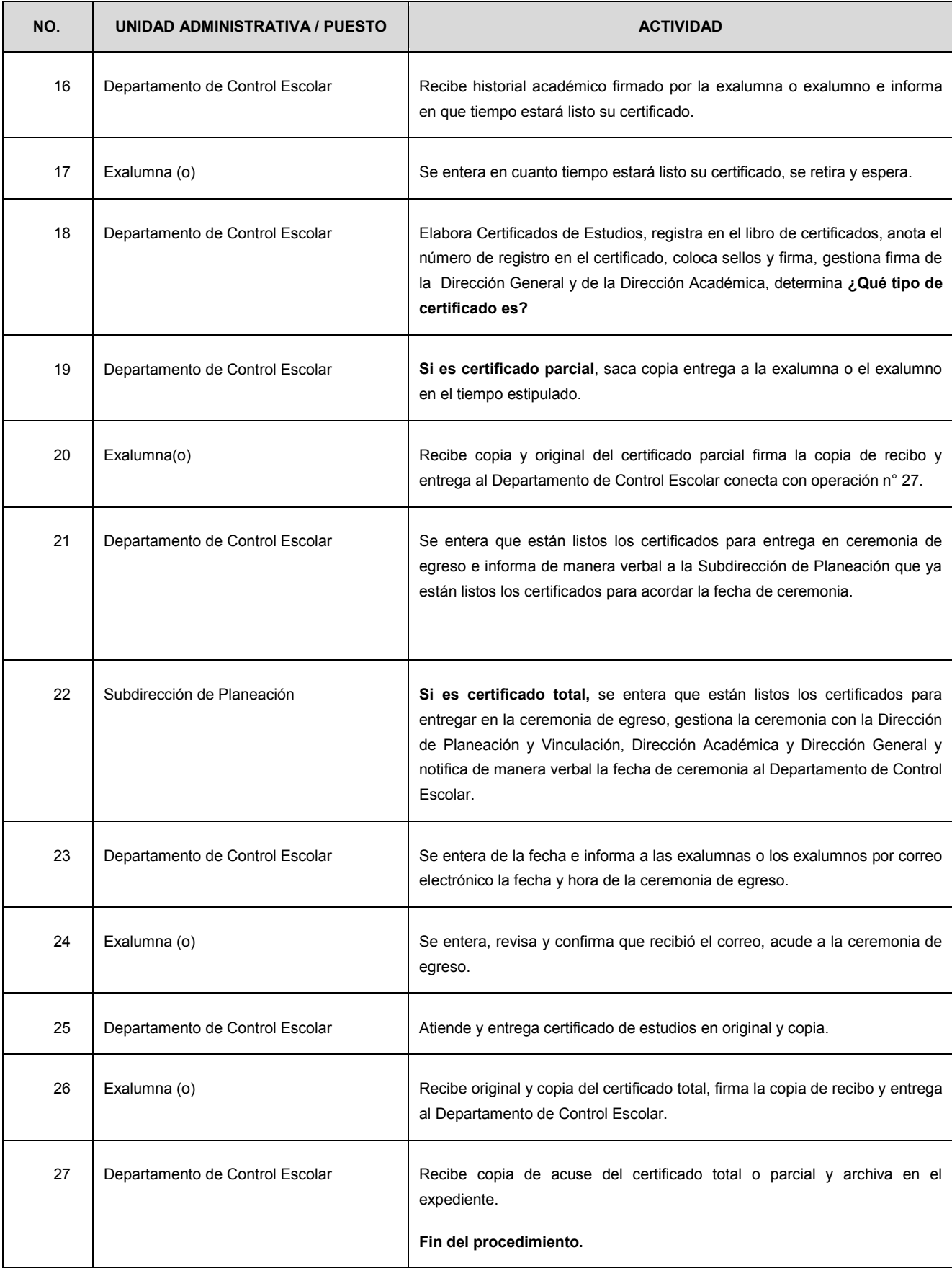

#### **DIAGRAMA: EXPEDICIÓN DE CERTIFICADO DE ESTUDIOS**

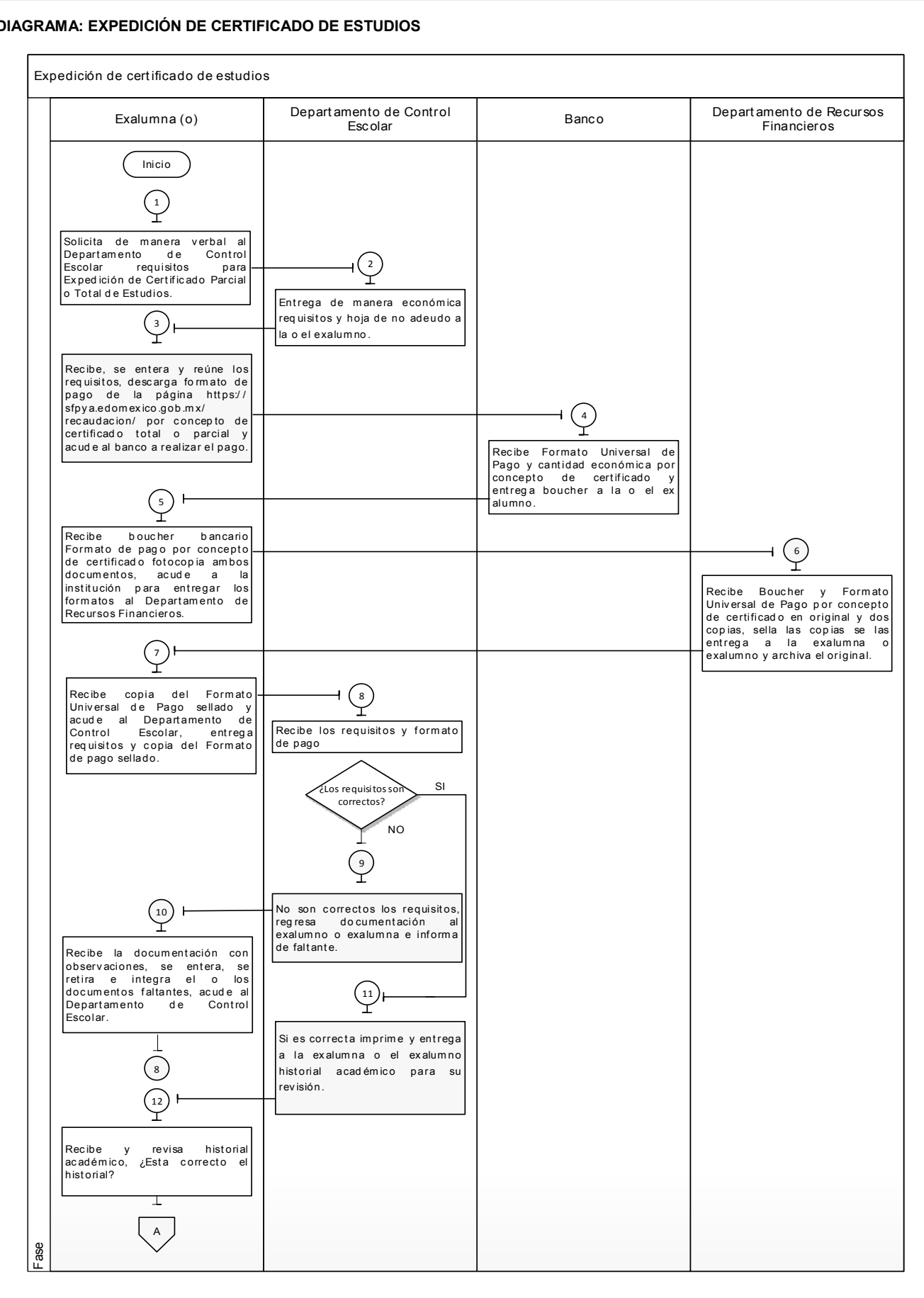

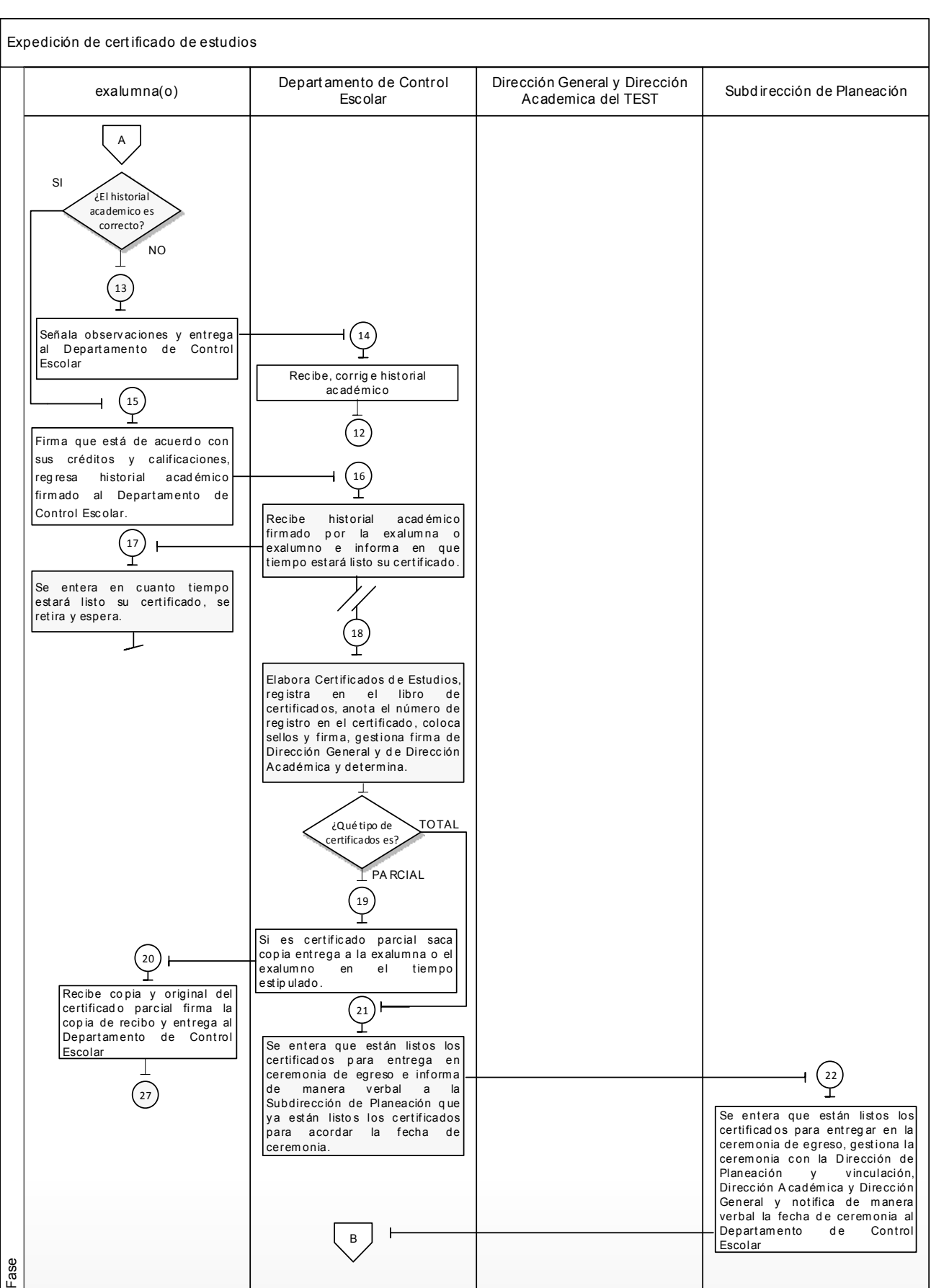

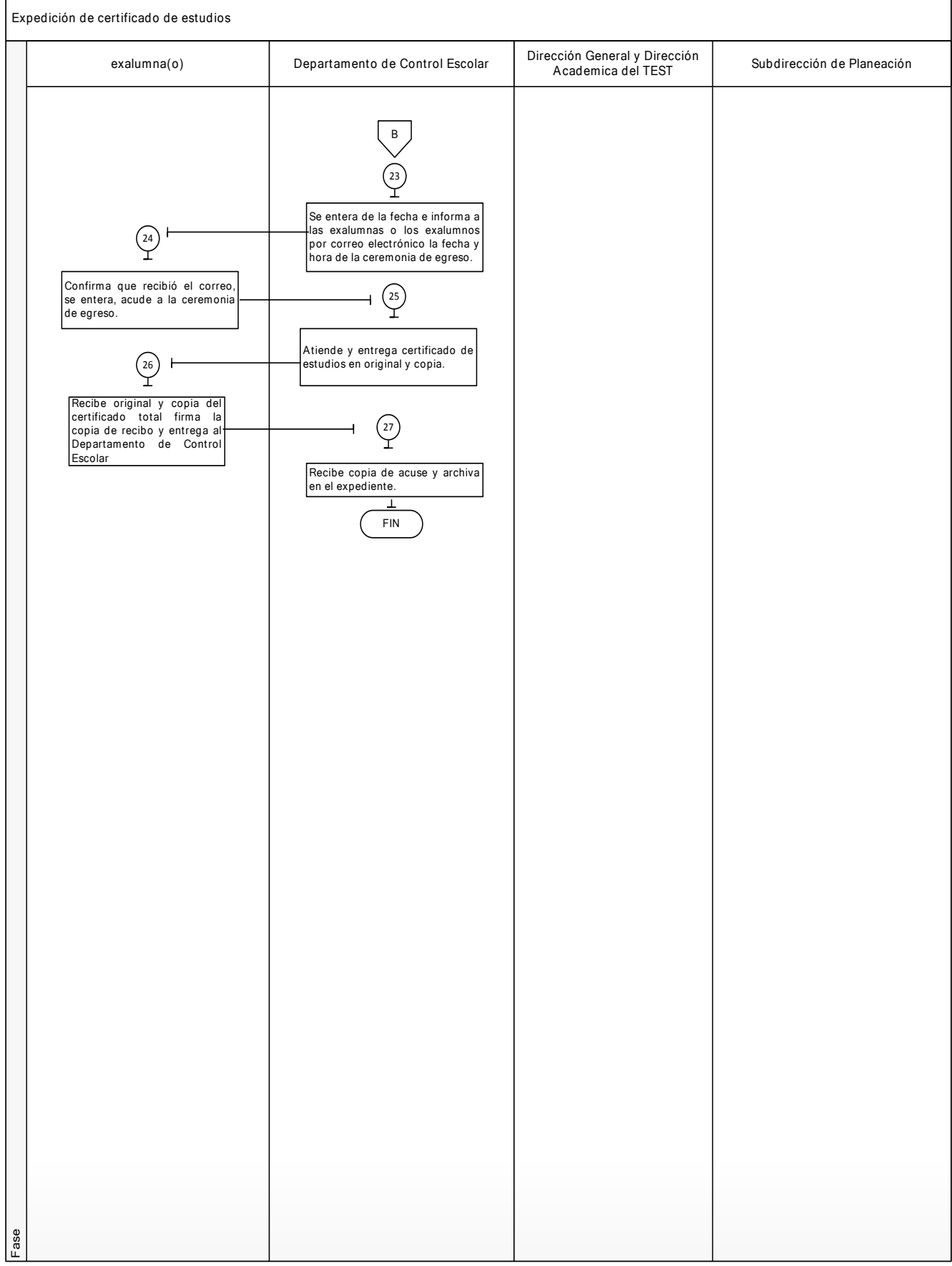

#### **MEDICIÓN**

No. de exalumnos o exalumnas con certificado total expedidos de generación entrante en Rorcentaje de eficiencia<br>No. de exalumnos o exalumnas inscritos de generación entrante experiminal de egreso en el TEST No. de exalumnos o exalumnas inscritos de generación

#### **Registro de evidencias:**

- $\bullet$ Los registros de los certificados se llevan en un libro que se encuentra en el Departamento de Control Escolar.
- $\bullet$ Los datos para obtener el porcentaje de eficiencia terminal de los exalumnas o exalumnos, aparecen en los registros de las estadísticas del Sistema Integral de Información y Programa Operativo Anual.

#### **FORMATOS E INSTRUCTIVOS**

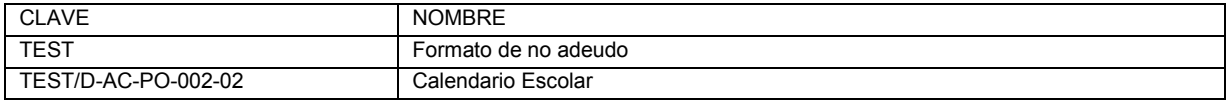

Formato: Formato de no adeudo.

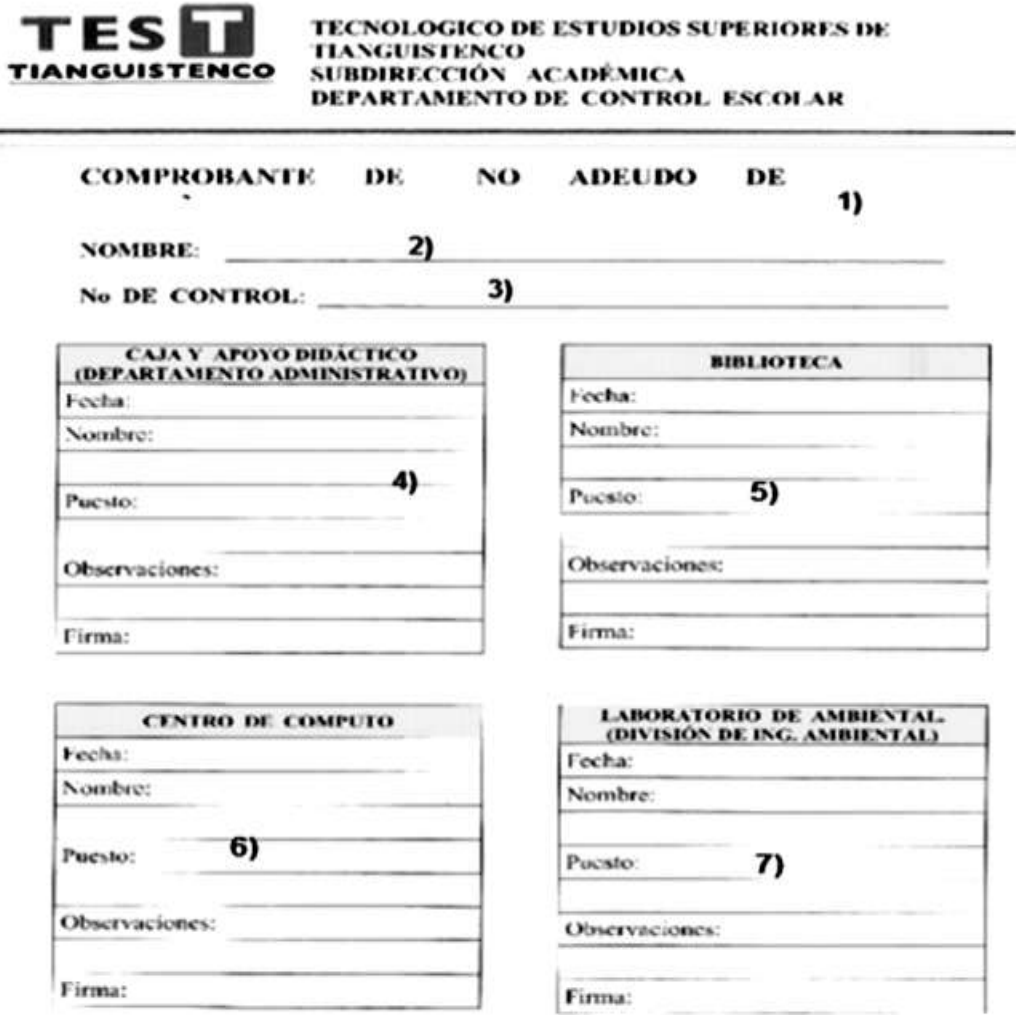

DEBERÁ CONTAR CON LOS SELLOS O BL. **FORMATO FIRMAS** CORRESPONDIENTES PARA TENER VALIDEZ.

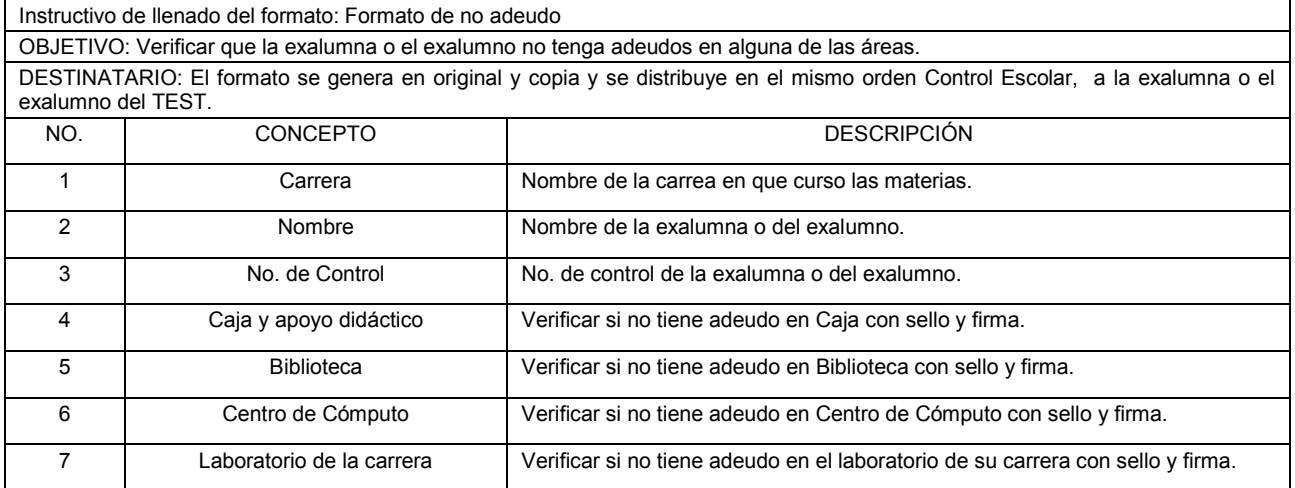

#### **PROCEDIMIENTOS DEL DEPARTAMENTO DE CONTROL ESCOLAR**

### Edición: Primera Fecha: Enero de 2018 Código: 205T12102 Página

### **SIMBOLOGÍA**

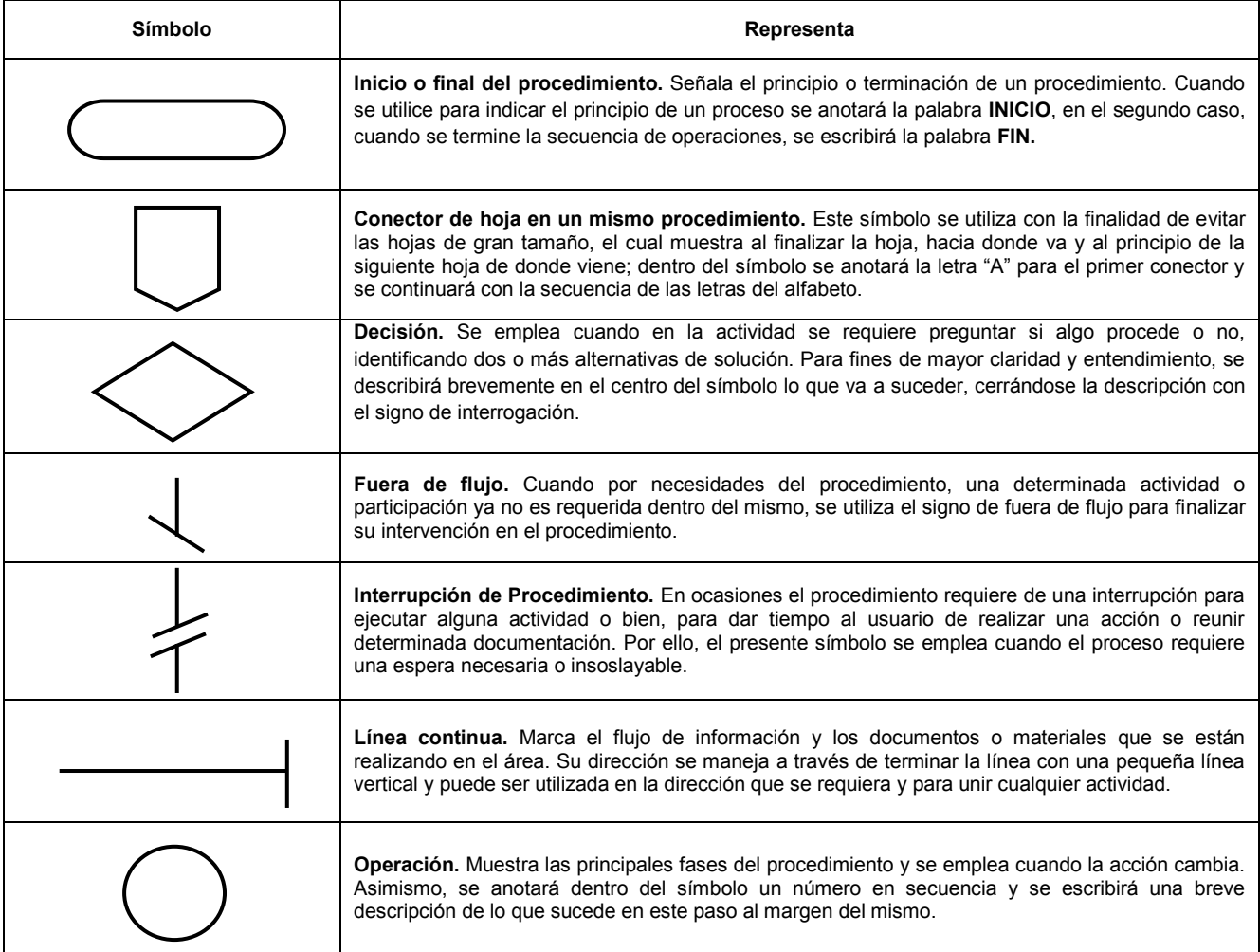

#### **REGISTRO DE EDICIONES**

Primera edición (enero de 2018): elaboración de los siguientes procedimientos:

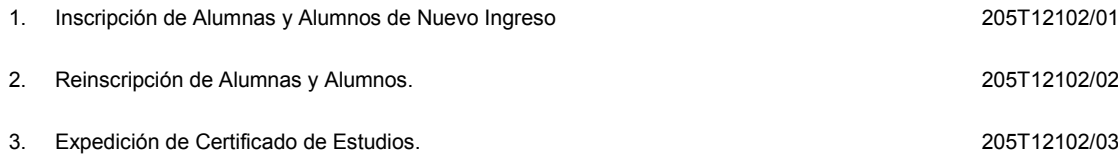

#### **DISTRIBUCIÓN**

El original del manual de procedimientos se encuentra en poder del representante de la Dirección de Planeación y Vinculación.

Las copias controladas están distribuidas de la siguiente manera:

- 1. Dirección General.
- 2. Subdirección de Planeación.
- 3. Departamento de Control Escolar.

**VALIDACIÓN**

### **ING. VALENTE JOSÉ ROMERO GAYTÁN** Director General del Tecnológico de Estudios Superiores de Tianguistenco (Encargado) (Rúbrica).

**ING. VALENTE JOSÉ ROMERO GAYTÁN** Director de Planeación y Vinculación (Rúbrica).

**C. MIGUEL ÁNGEL VALDES CARBAJAL** Subdirector de Planeación (Rúbrica).

**ING. CRISTINA ANZASTIGA OLIVARES** Jefa del Departamento de Control Escolar (Rúbrica).